# Cell/B.E. CellSs

 $22\,413513$ 

平成 24 2 3

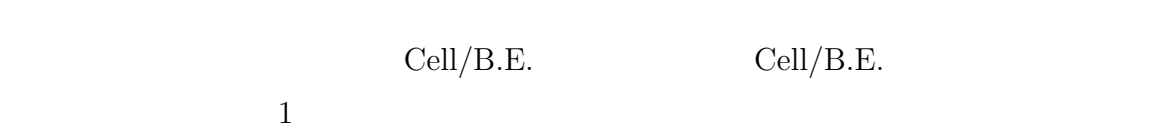

Cell/B.E.

Cell/B.E.

Cell/B.E.

cellSs  $SPE$ 

 $1$  CellSs

CellSs Cell/B.E.

Cell/B.E.

しかしながら,CellSs にはいくつかの問題点がある.CellSs を用いたプログラミン

<u>CellSs</u> にほんしゃ

て <mark>CellSs</mark> の過

 $Cell/B.E.$ 

CellSs 0

 $SPE$ 

ラムに変換可能になったことを確認した.さらに,既存の CellSs では動作が保証され

 $\text{Cells}$ 

 $\text{Cells}$ s

 $4.1$ 

**Cell/B.E.** CellSs

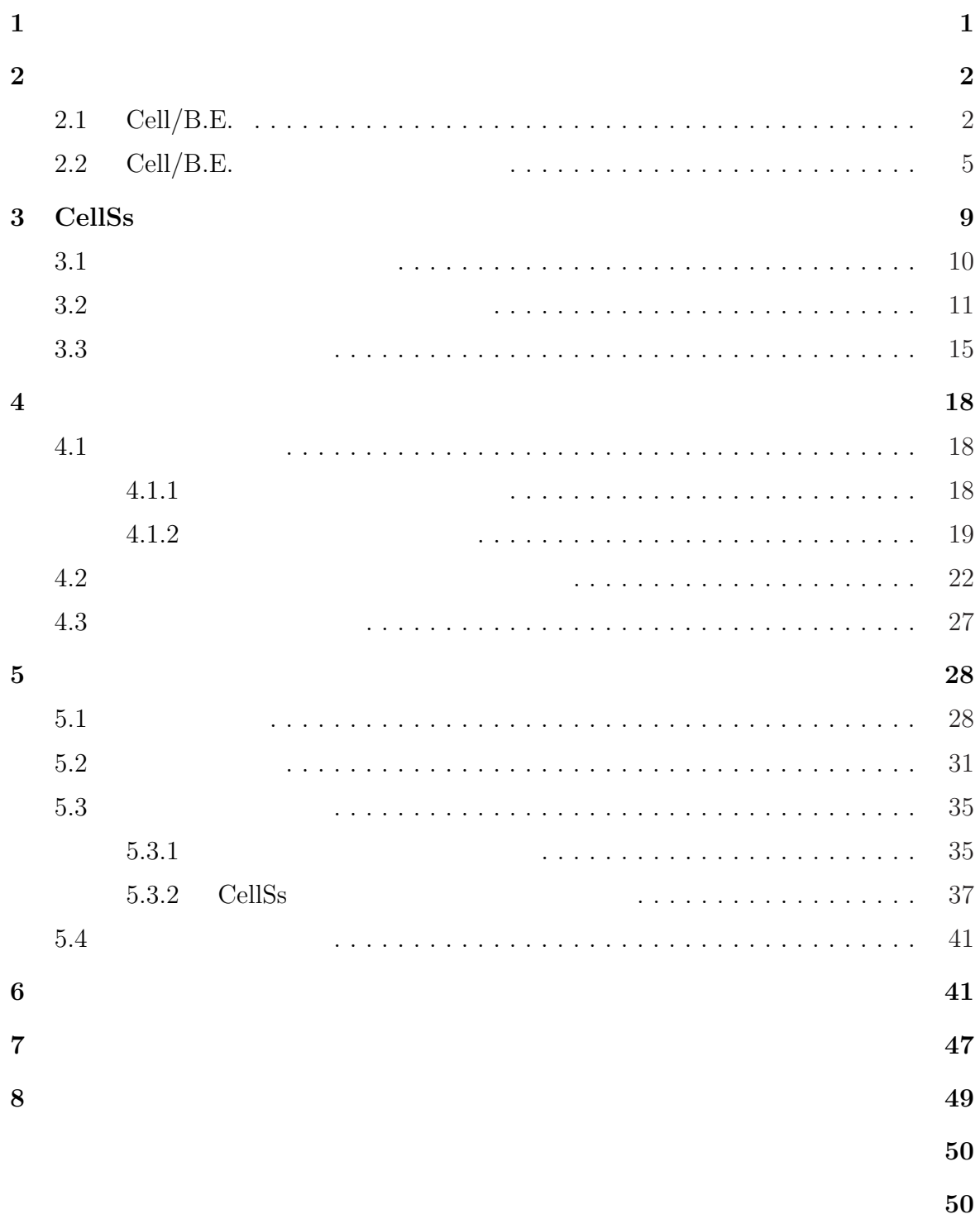

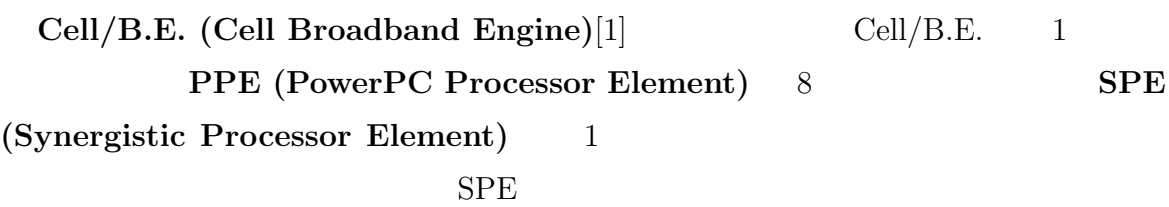

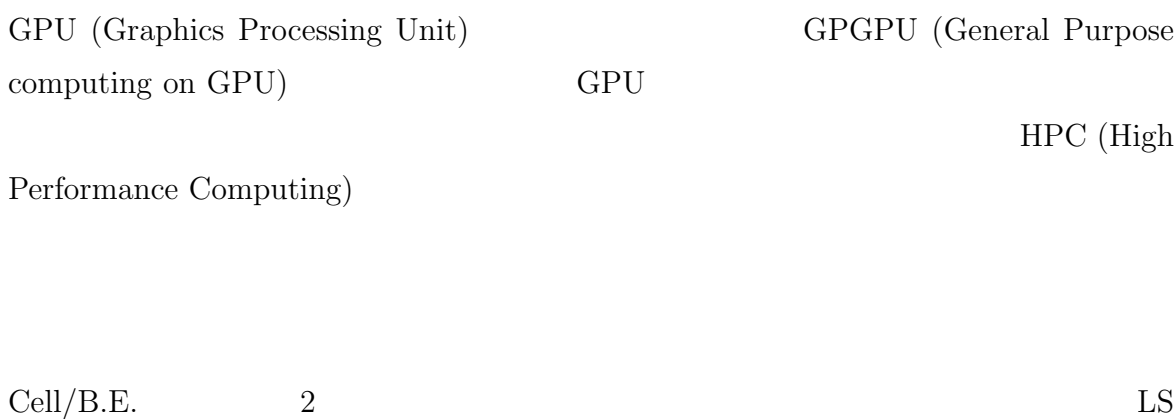

Cell/B.E.

 $2000$ 

<span id="page-4-0"></span> $\mathbf{1}$ 

 $Cell/B.E.$ 

<span id="page-5-0"></span>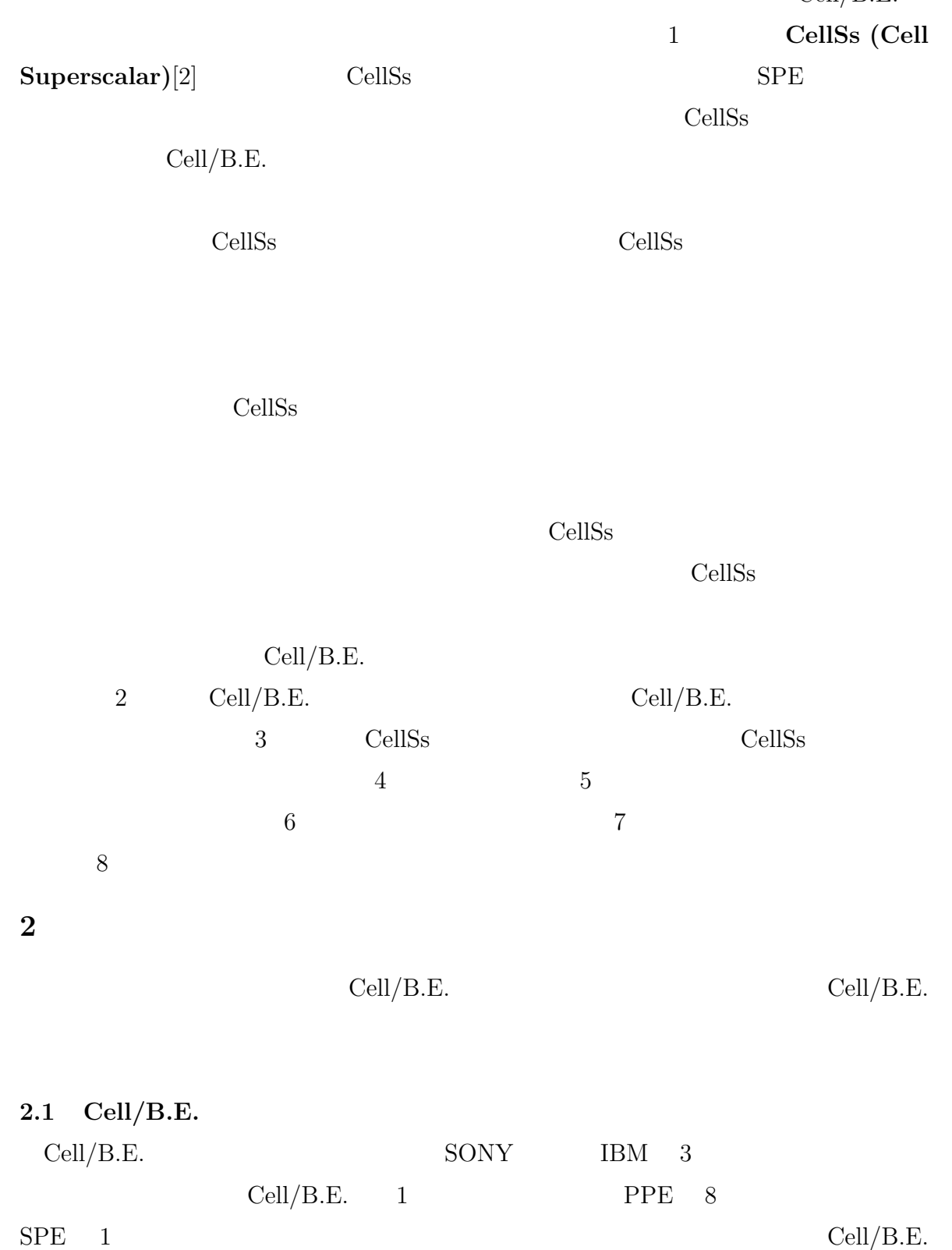

Cell/B.E.

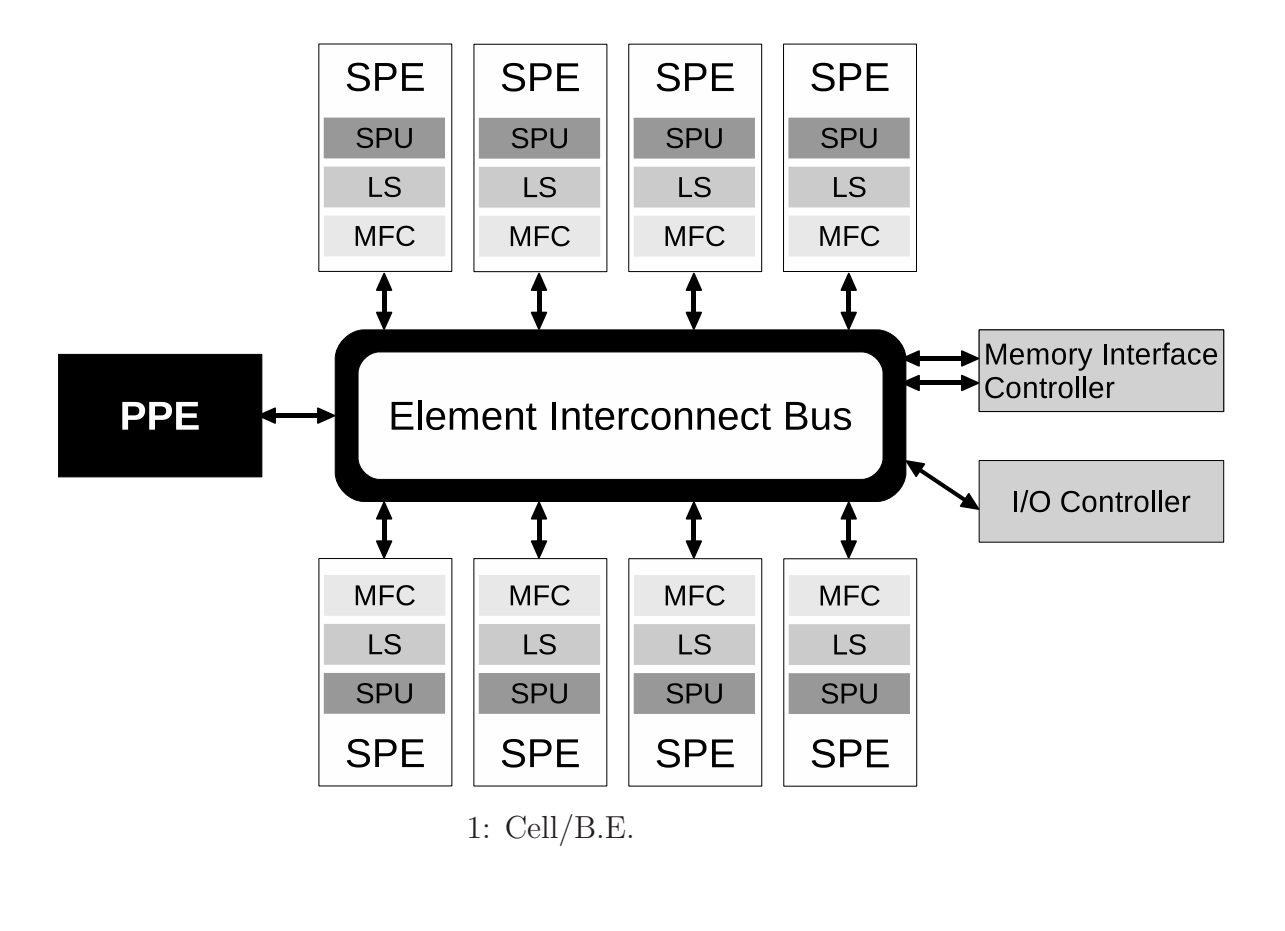

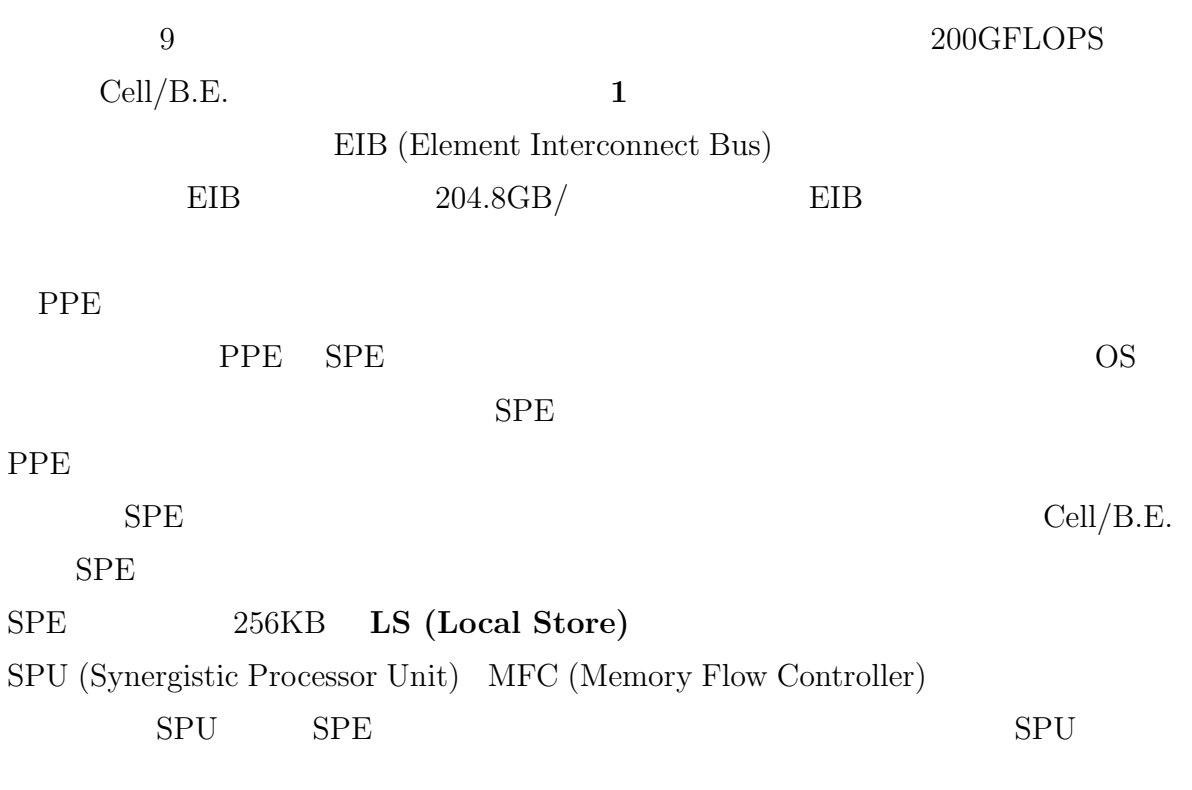

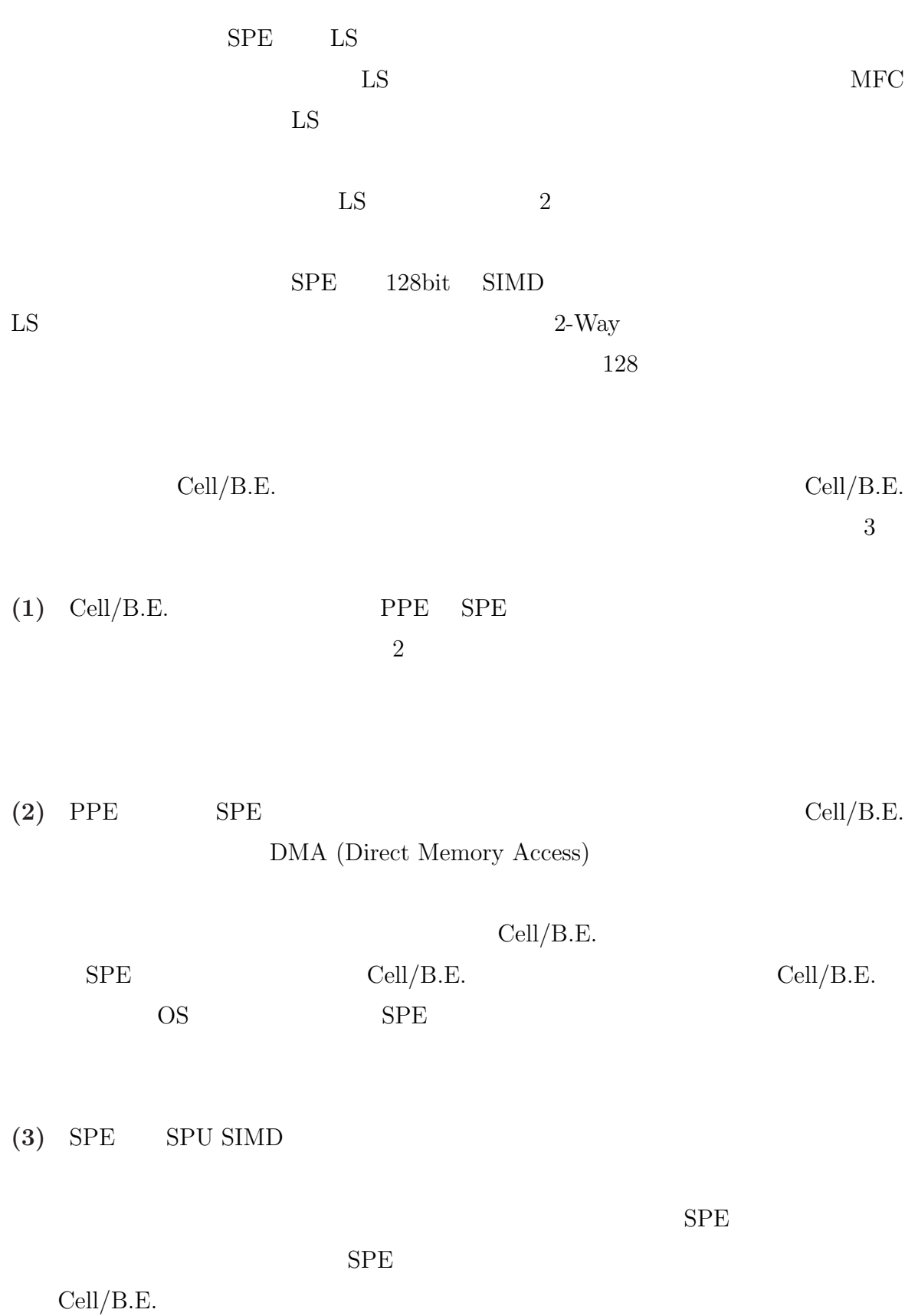

```
1 int main(void){
2 spe_program_handle_t *prog;
3 spe_context_ptr_t spe;
4 unsigned int entry;
5 spe_stop_info_t stop_info;
6
7 // SPE
8 prog = spe_image_open("spe_program.elf");
9 // SPE
10 spe = spe_context_create(0, NULL);
11 // SPE
12 spe_program_load(spe, prog);
13
14 entry = SPE_DEFAULT_ENTRY;
15 // SPE
16 spe_context_run(spe, &entry, 0, NULL, NULL, &stop_info);
17
18 // SPE
19 spe_context_destroy(spe);
20 // SPE
21 spe_image_close(prog);
22 }
```
2: PPE SPE

#### 2.2 Cell/B.E.

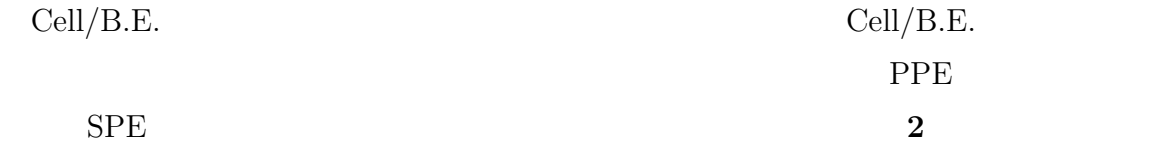

spe\_program.elf SPE SPE spe\_image\_open  $SPE$  $(2, 8)$  spe\_context\_create SPE  $(2, 10)$  spe program load  $SPE$  LS  $(2, 12)$   $SPE$  $\text{specontext\_run}$  ( 2, 16 ) SPE SPE [s](#page-8-0)pe\_context\_destroy (  $2, 19$ ). SPE  $\texttt{spe}$  image open  $(2, 21)$  $SPE$  $SPE$  experiments and  $LS$ PPE SPE Cell/B.E.  $Cell/B.E.$  $Cell/B.E.$ Cell/B.E. 1 CTK (Cell ToolKit)[3] CTK Cell/B.E.  $C/C++$  CTK  $SPE$   $PPE$   $SPE$   $API$ experimentally approached a SPE and SPE with  $SPE$  $CTK$   $C++$ api 2011 - Api 2012 - Api 2013 - Api 2014 - Api 2014 - Api 2014 - Api 2014 - Api 2014 - Api 2014 - Api 2014 - $SPE$   $SPE$ 出しのように記述することや,PPE プログラムで定義されたメソッドをコールバック  $SPE$   $CTK$  $\rm CTK$ 1 CVCell[4] CVCell  $OpenCV[5, 6]$  Cell/B.E. OpenCV  $\alpha$ [API](#page-53-0) CVCell API

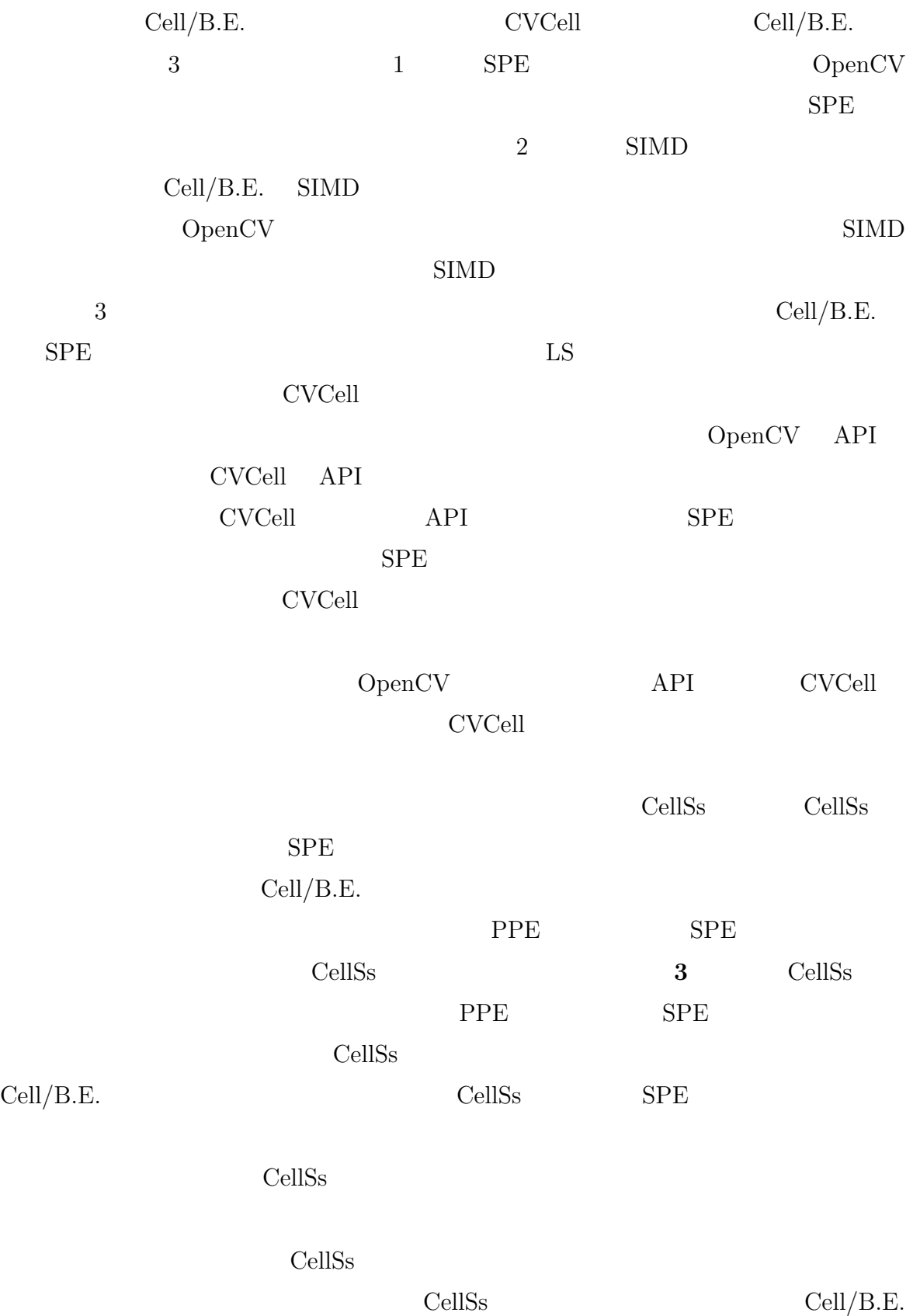

<span id="page-11-0"></span>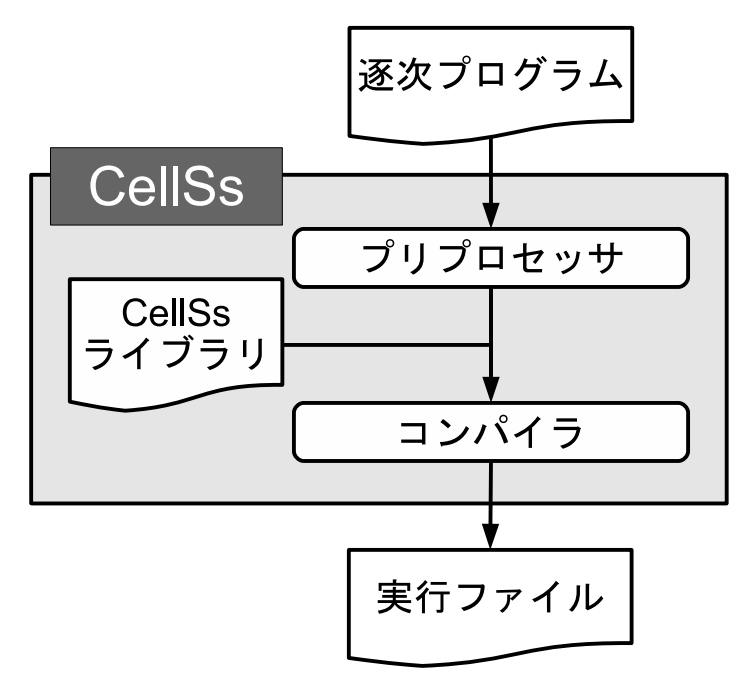

3: CellSs

```
1 typedef struct {
2 int id;
3 int *nums;
4 } Param_t;
5
6 #pragma css task input(array, param) inout(sum)
7 void SumArrayParam(int *sum, int array[64], Param_t param){
8 for(i = 0; i < 64; i++){
9 *sum += array[i] + param->nums[i];
10 }
11 }
```
4:

 $SPE$ 

cellSs 3 4

<span id="page-12-0"></span>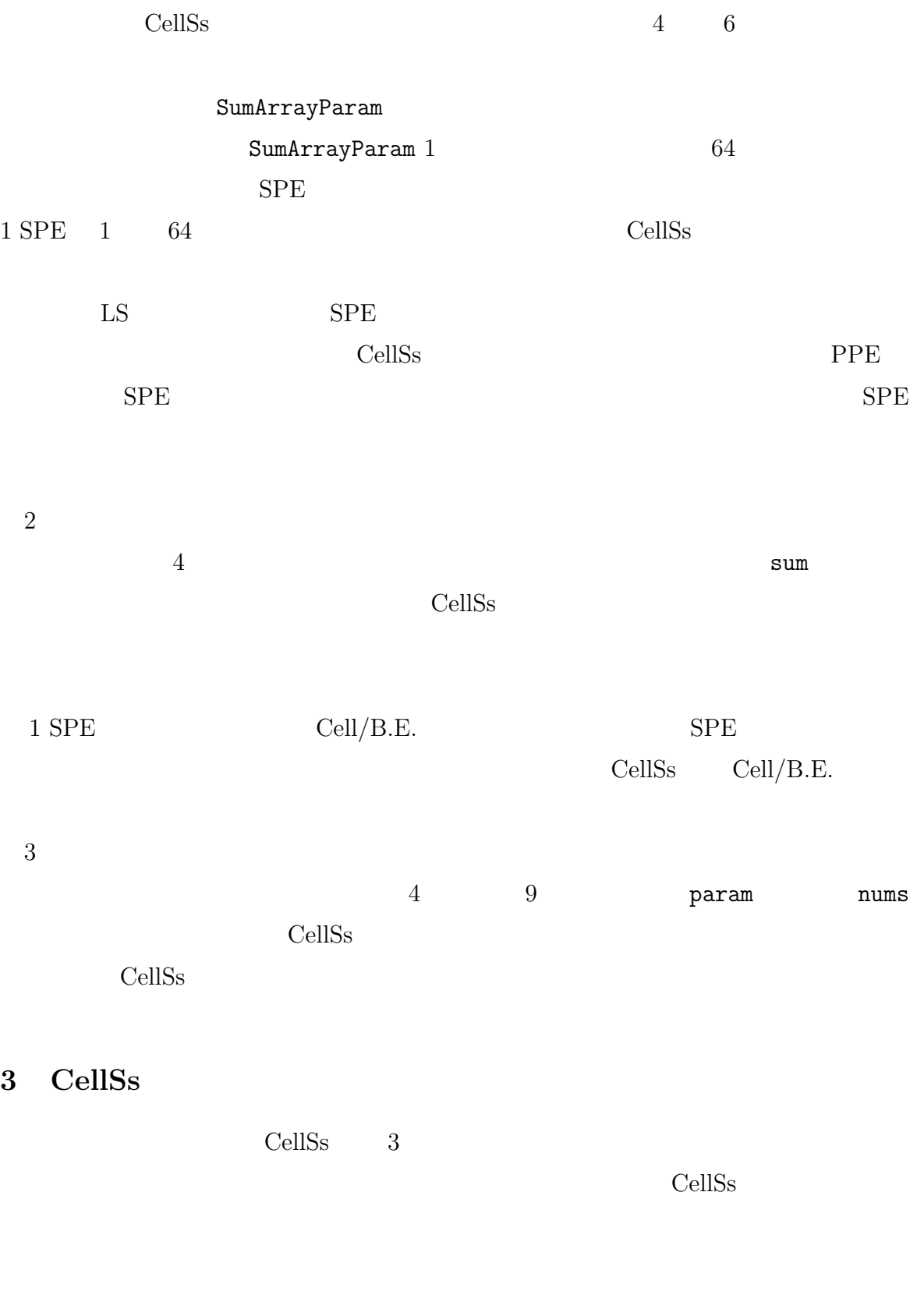

```
1 int main(void){
2 //3 for(i = 0; i < NUM; i++){
4 array[i] = i;
5 }
6
7 // I/O
8 for(i = 0; i < NUM; i++){
9 printf("%d,", array[i]);
10 }
11 }
```
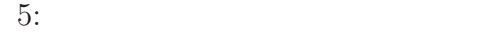

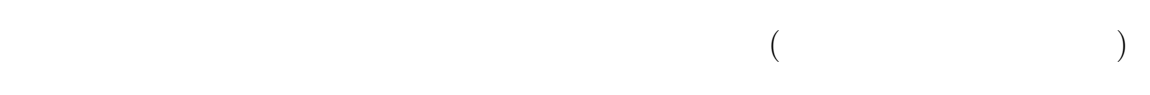

 $3.1$ 

 $3.2$  3.3

# $3.1$

CellSs **CellSs** 

 $SPE$ 

 $\bf 5 \hspace{1cm} 5 \hspace{1cm} 3{\text -}5$  array

<span id="page-14-0"></span>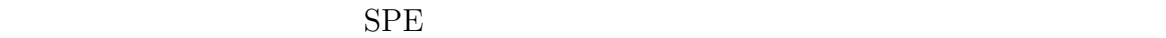

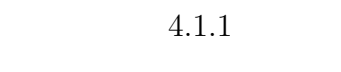

 $5 \t 8-10$  array

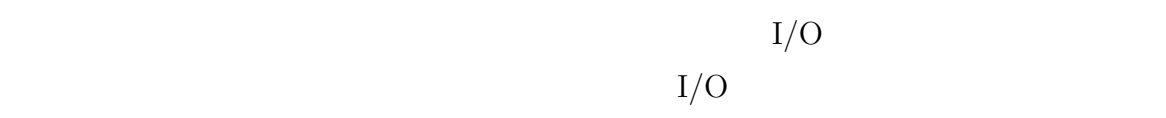

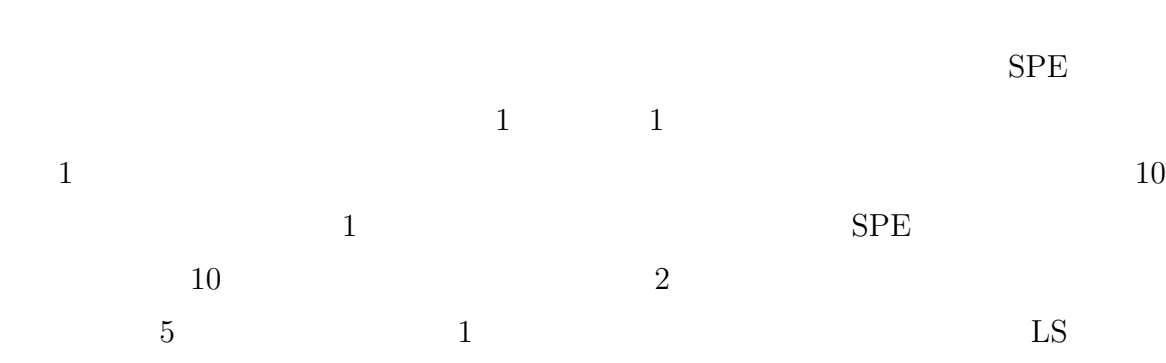

 $1$ 

**3.2**  $\blacksquare$ 

 $1$ 

```
1 if(var < num1){ //
2 \text{ var} = \text{num2}; //
3 \text{ var} = \text{var} + 5; \text{ //}4 var += 10; //
5 }
```
 $6:$ 

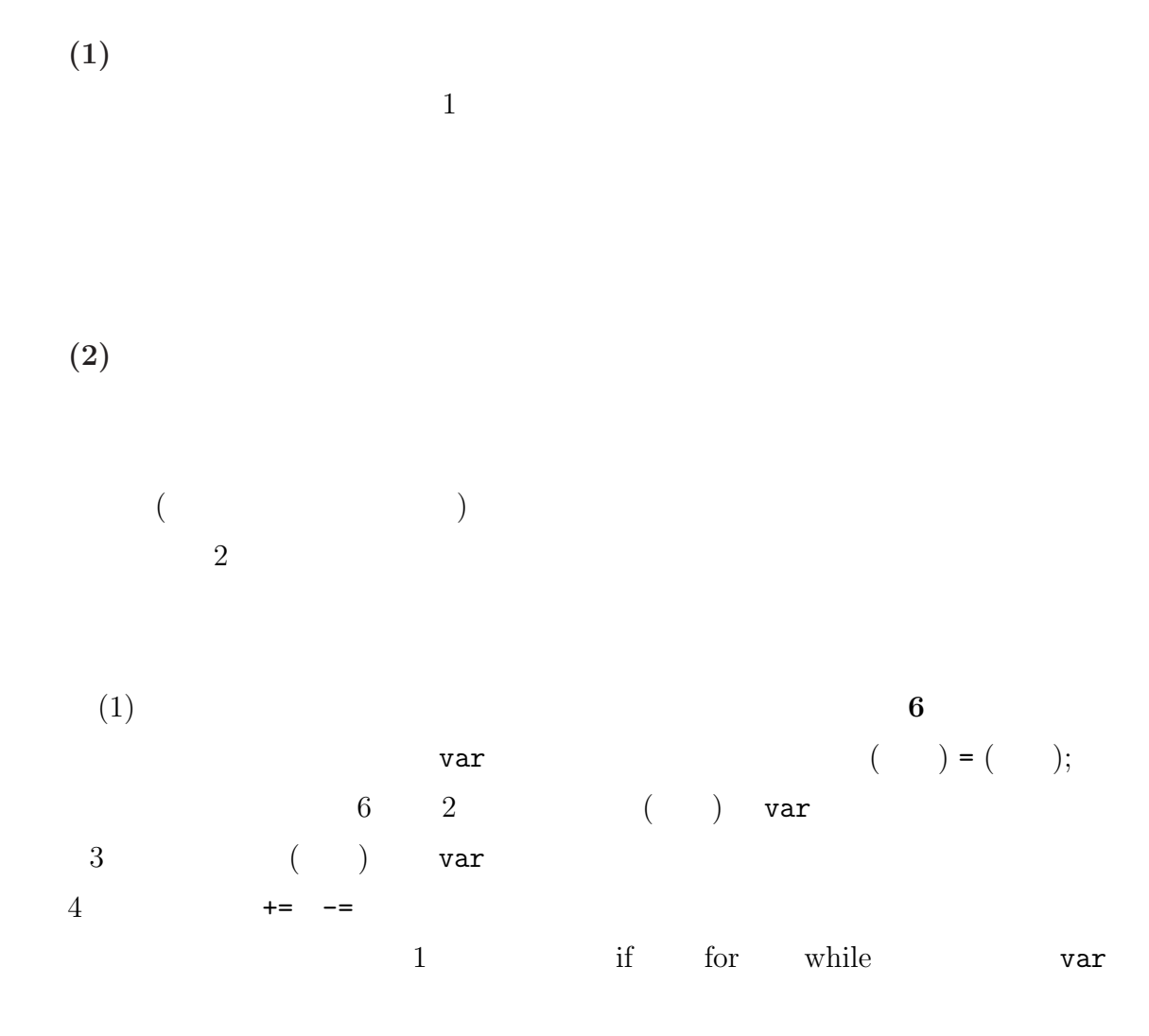

```
1 for(i = 0; i <loop; i++){
2 \text{ var} = (\text{var} + \text{num1[i])} * 2; //
3 }
4 for(i = 0; i < 1oop; i++){
5 var = var / num2[i] - 2; //
6 }
7 for(i = 0; i < loop; i++){
8 \text{ var} = \text{var} + 2; //
9 }
10 for(i = 0; i < loop; i++)11 var = var / num1[i] * (num2[i] + 10); //
12 }
```
 $7:$ 

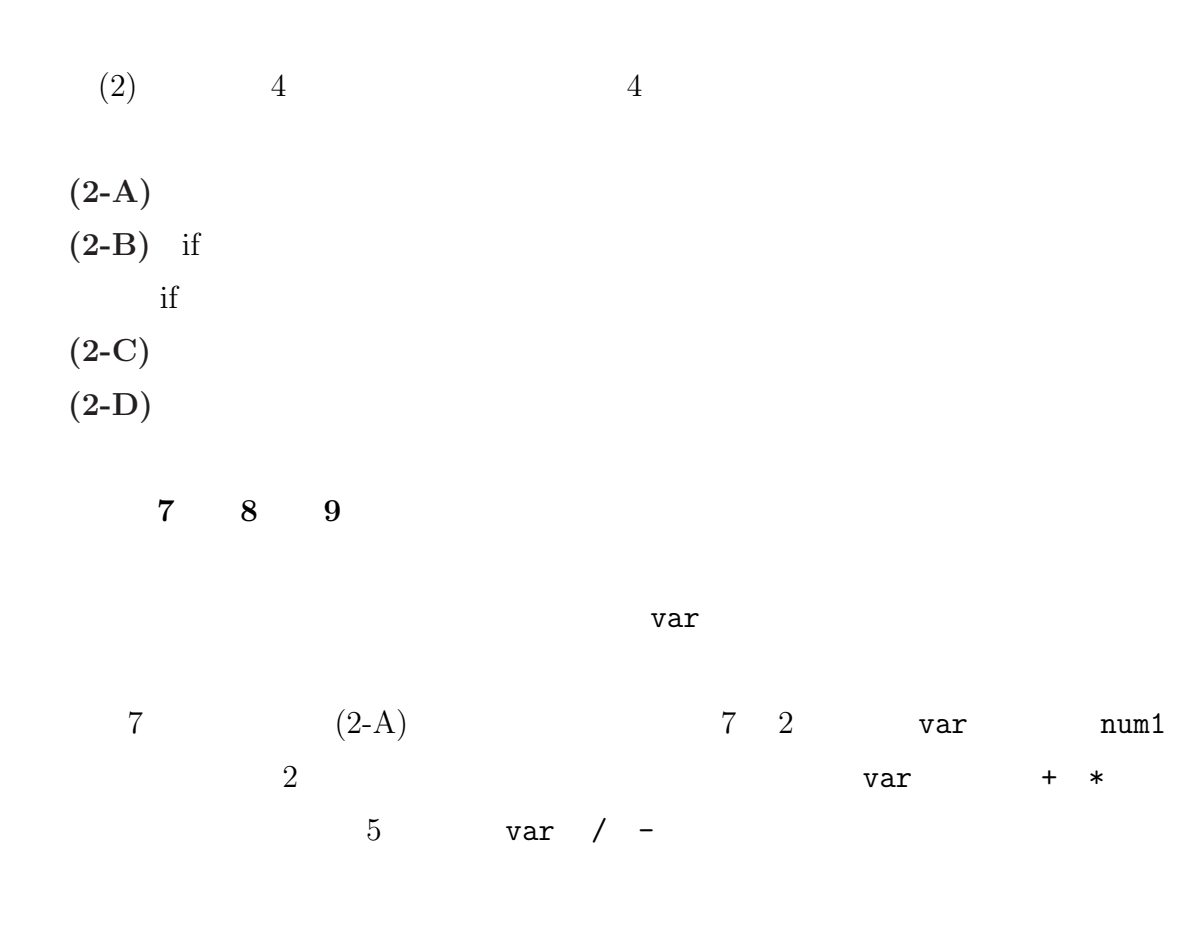

```
1 for(i = 0; i <loop; i++){
2 \quad \text{if}(var > num1[i]) \text{ var} = num1[i] + 10; \text{ //}3 }
4 for(i = 0; i <loop; i++){
5 if(var > num1[i]) var = num2[i]; \qquad \qquad \qquad \qquad6 }
7 for(i = 0; i <loop; i++){
8 if(var > num1[i]) var = num1[i]; \qquad \qquad \qquad \qquad9 }
```

```
8: if
```
 $1-3$   $4-6$  $8$  var  $+$ 11 var /  $*$ 

 $7-9$  10-12

 $8 \t (2-B) \t 8 \t 2$ num1 $[i]$  10  $var$  var  $5$ num1[i]  $num2[i]$  var

 $var$ 

 $1-3$   $4-6$  $8 \qquad \qquad \text{num1[i]} \qquad \text{var}$  $num1[i]$   $num1[i]$  $var$ 

 $9 \hspace{1.6cm} 9 \hspace{1.6cm} 2 \hspace{1.6cm} 10$  $2$  mum1[i] var  $num1[i]$   $num1[i]$ 

 $(2-D)$ 

<span id="page-18-0"></span>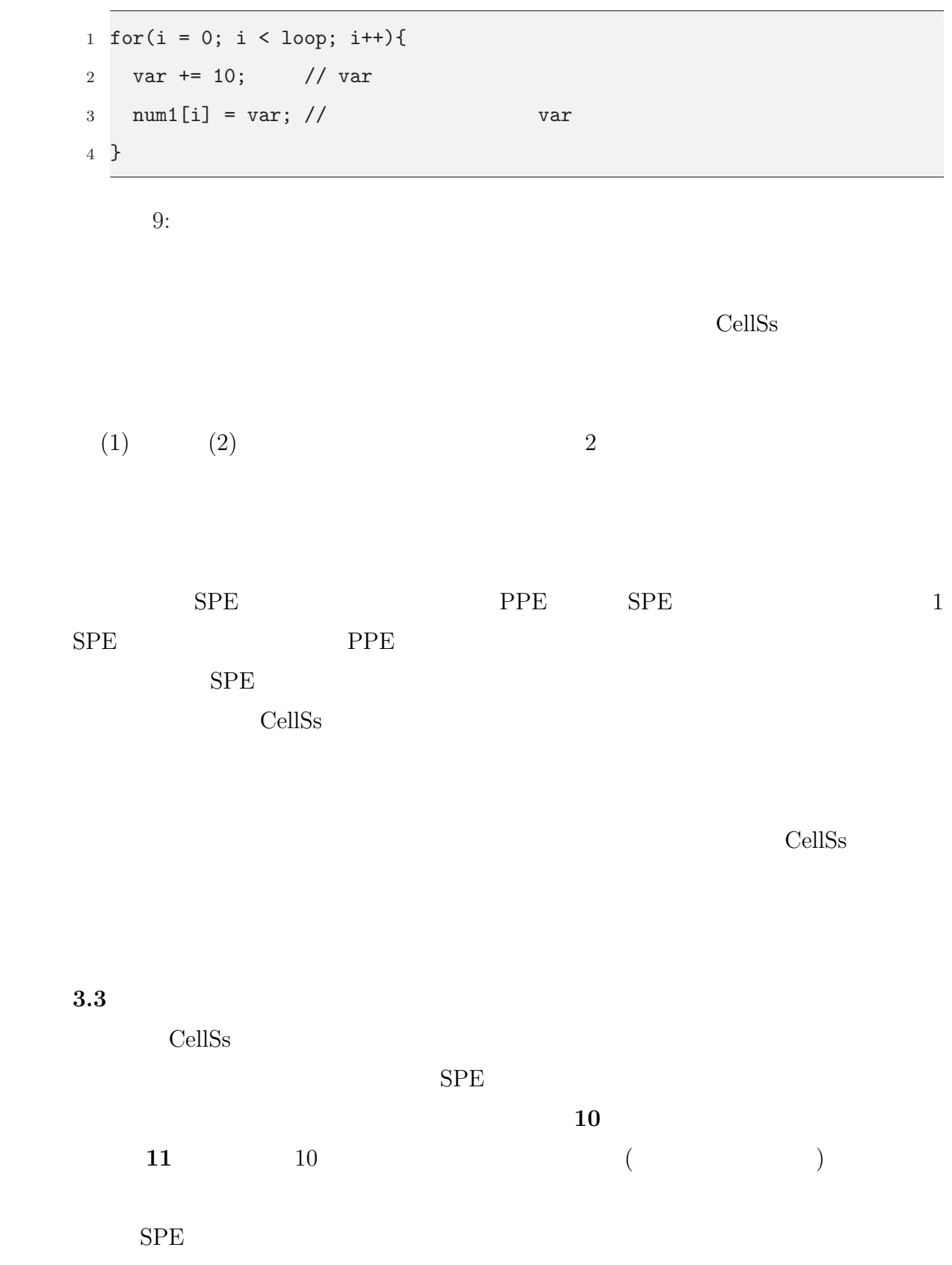

<span id="page-19-0"></span>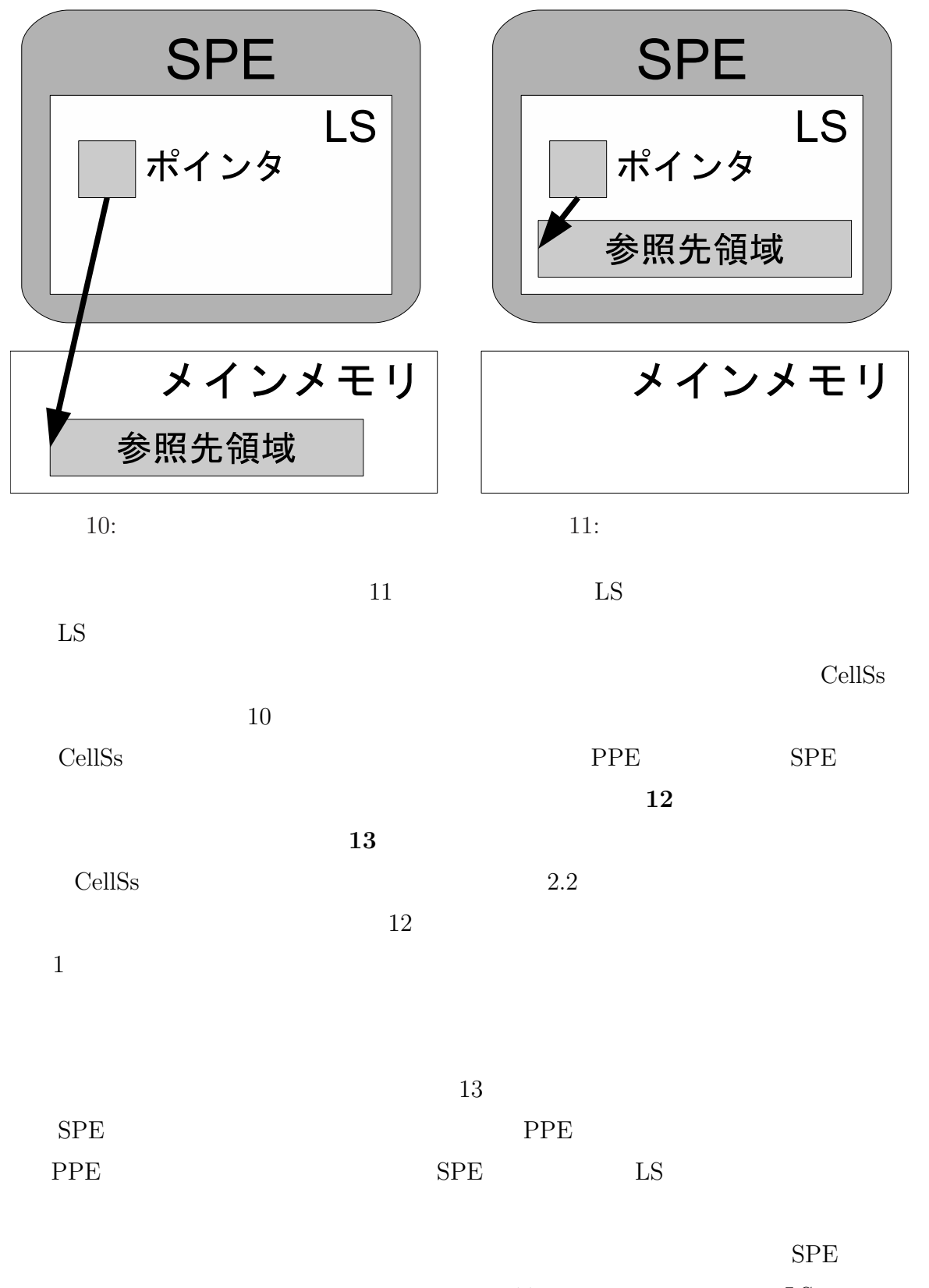

 $11$  LS

<span id="page-20-0"></span>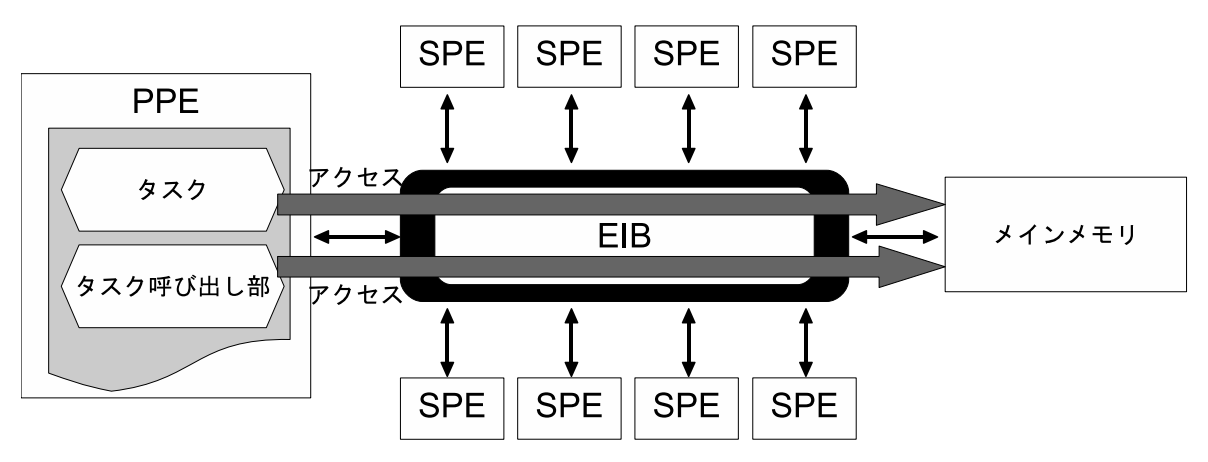

12:  $\blacksquare$ 

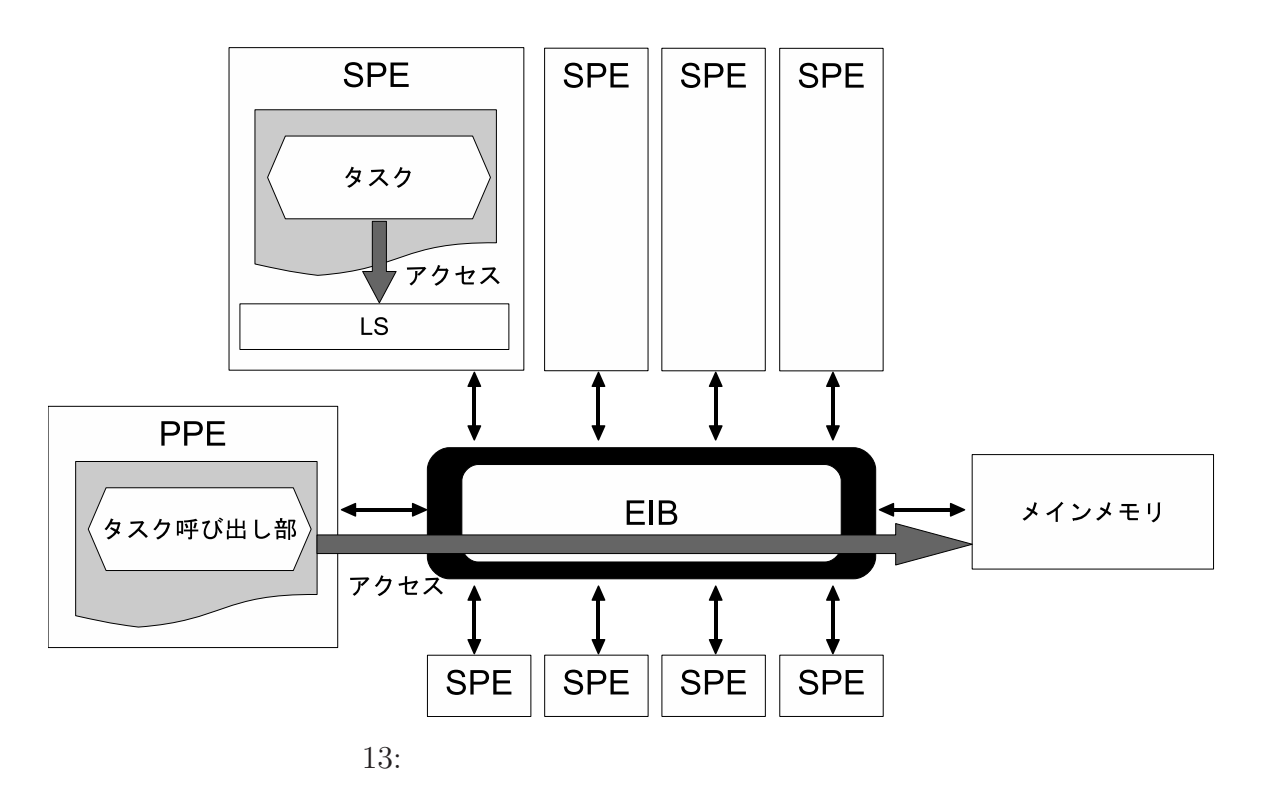

 $LS$ 

 $11$  LS

 $LS$ 

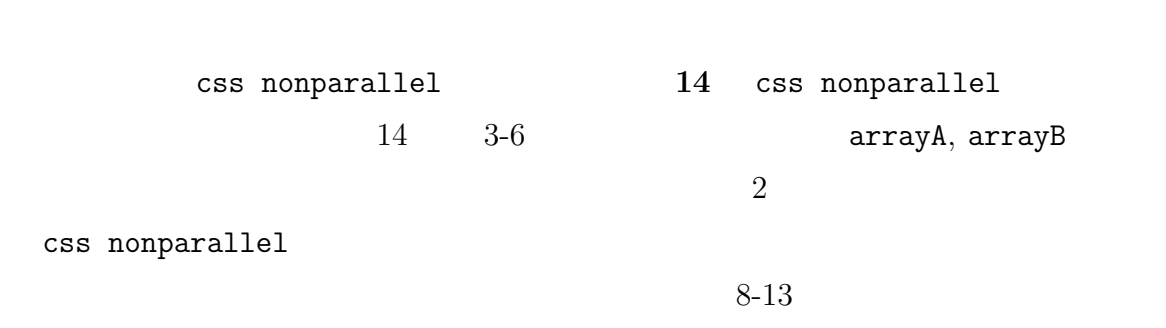

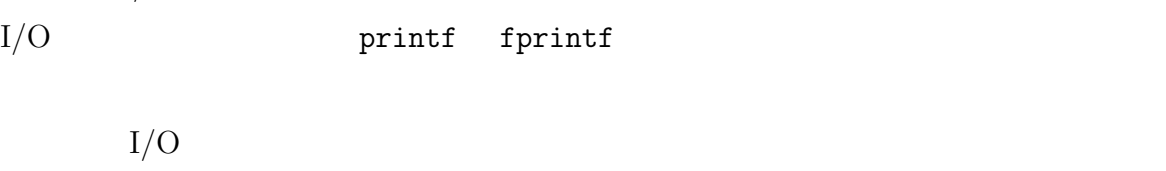

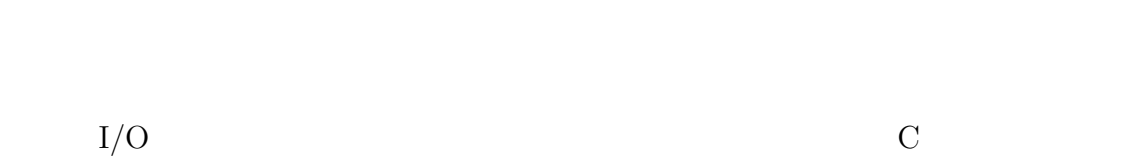

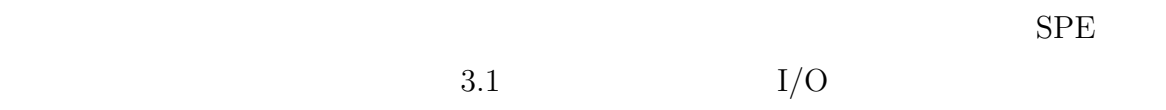

 $4.1.1$ 

**4.1** ループの解析

<span id="page-21-0"></span>**4** 解析部の実装

 $SPE$ 

```
1 int main(void){
2 #pragma css nonparallel
3 for(i = 0; i < NUM; i++){
4 arrayA[i] = i;5 arrayB[i] = 0;
6 }
7
8 for(i = 0; i < NUM; i++){
9 for(j = 0; j < NUM; j++){
10 power *= \text{arrayA}[j] + i;11 }
12 arrayB[i] = sqrt(power);13 }
14 }
```
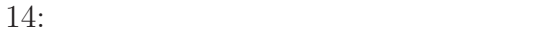

css nonparallel

```
css nonparallel
```
**4.1.2** 扱うデータ量の見積り

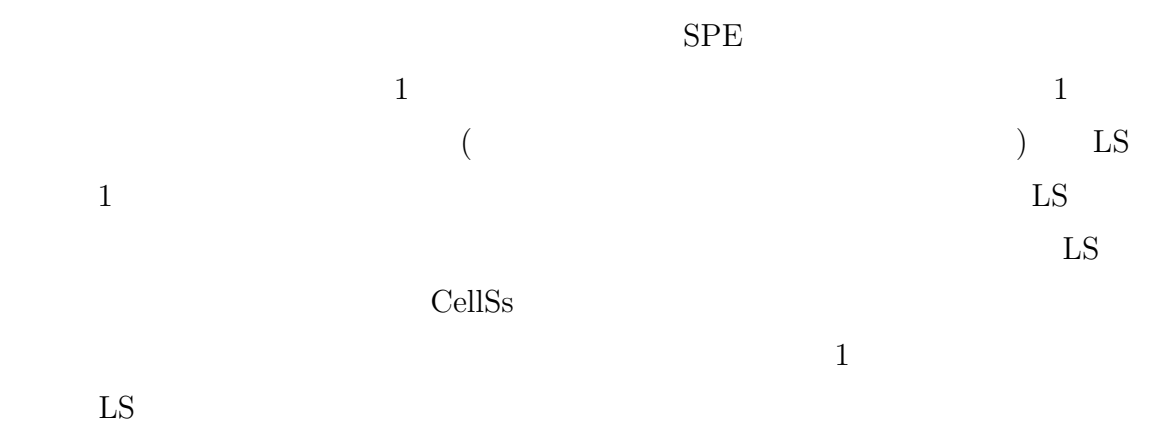

```
1 int main(void){
2 int i;
3 char minus[NUM];
4 double sum;
5 double arrayA[NUM], arrayB[NUM];
6
7 for(i = 0; i < NUM; i++){
8 if(minus[i] > 0){
9 sum = arrayA[i] * arrayB[i];10 } else {
11 sum += arrayA[i] * arrayB[i];
12 }
13 }
14 }
```

```
15: ( )
```
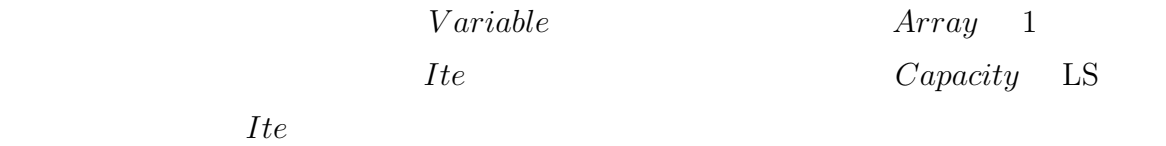

 $V \text{ariable} + \text{Array} \times \text{It} \leq \text{Capacity}$  (1)

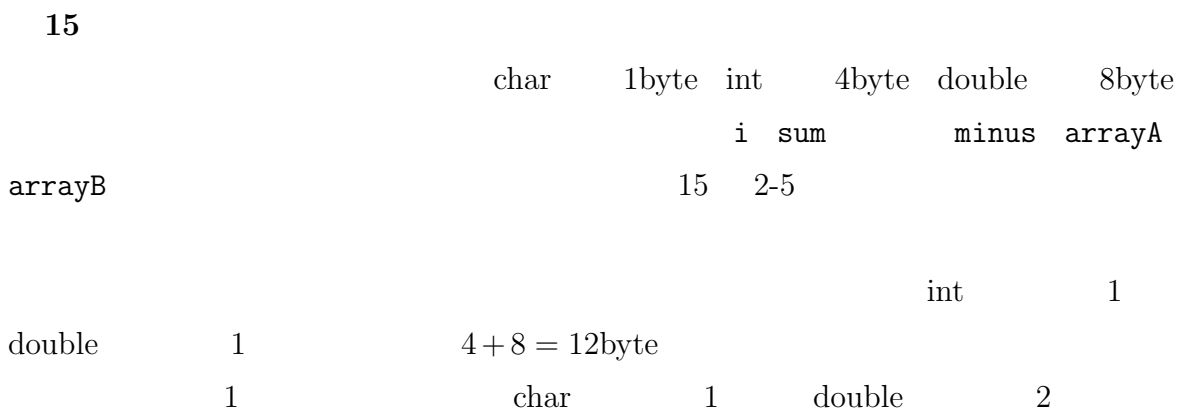

```
1 int main(void){
2 int i;
3 for(i = 0; i < loop; i++){
4 sum += d[i + (i / 3) * 3];5 }
6 }
```
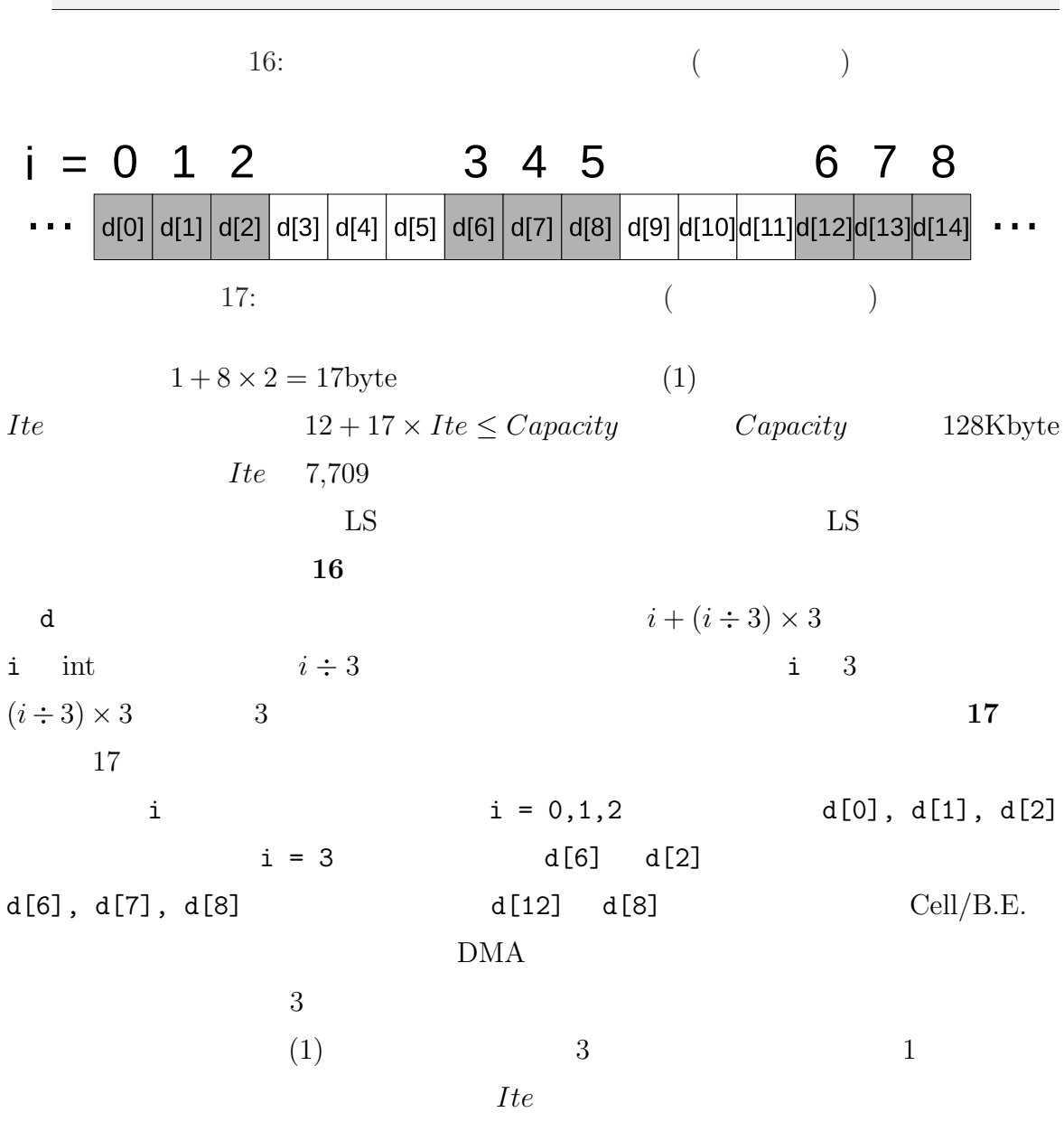

いることを保証できる[数で](#page-23-0)ある必要がある.*Ite* は以上の 2 つの条件をともに満たす最

*Ite*  $\alpha$ 

 $1$ 

タ量保持用の変数に格納しておき,その値を用いて *Ite* をプログラム内で計算する.計

## **4.2**  $\blacksquare$

 $3.2$ 

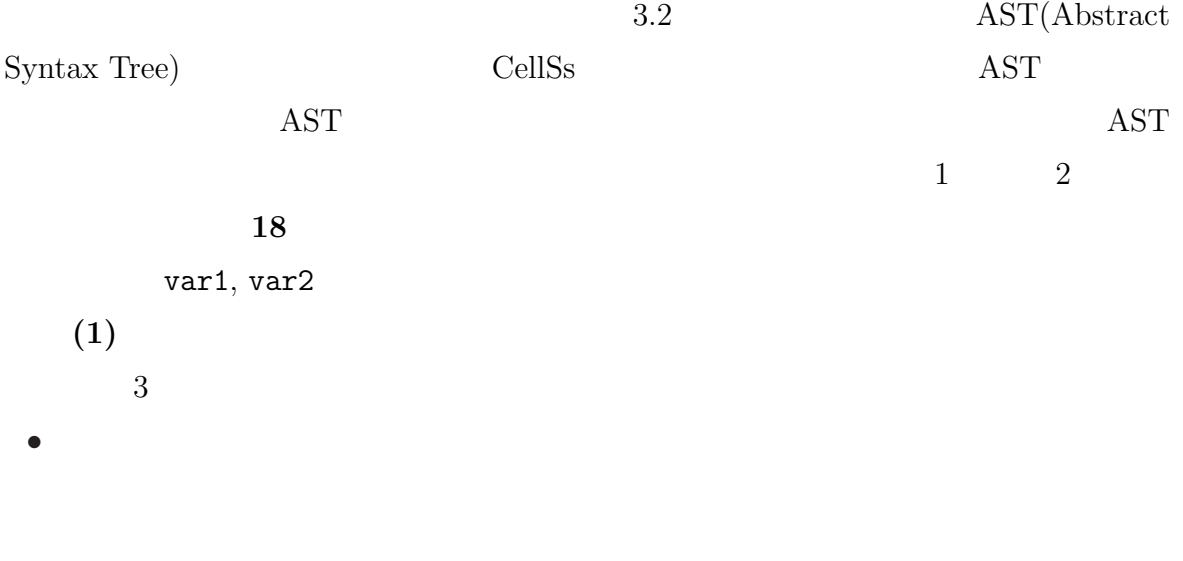

• **• •** " if while

•<br>• Construction of the construction of the construction of the construction of the construction of the construction

<span id="page-25-0"></span>

```
1 void Task(int a, int *var1, int *var2){
2 *var1 = *var1 + a;
3 if (*var2 > a * 2) *var2 = a + 3;4 *var1 += ++(*var2);5 *var1 = a + xvar1 - a * 10;
6 *var2 = (*var2 - a) / 10 + a;7 funcLib(var2, a);
8 }
9
10 int main(void){
11 for(i = 0; i < NUM; i++){
12 Task(a, &var1[i], &var2[i]);
13 }
14 }
```
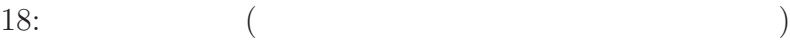

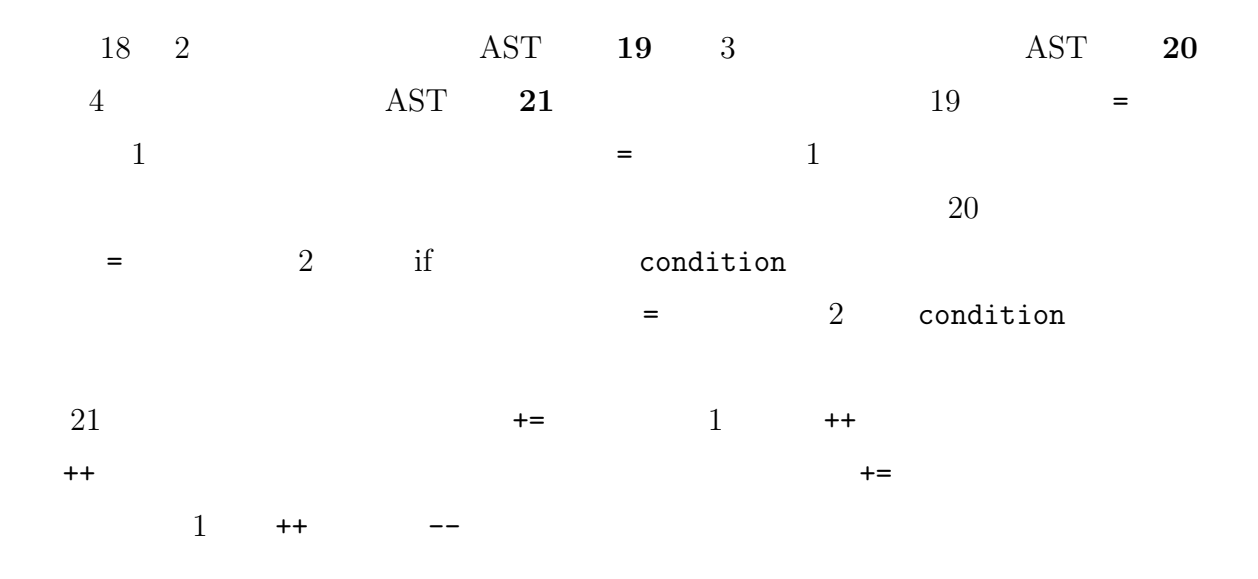

<span id="page-27-0"></span>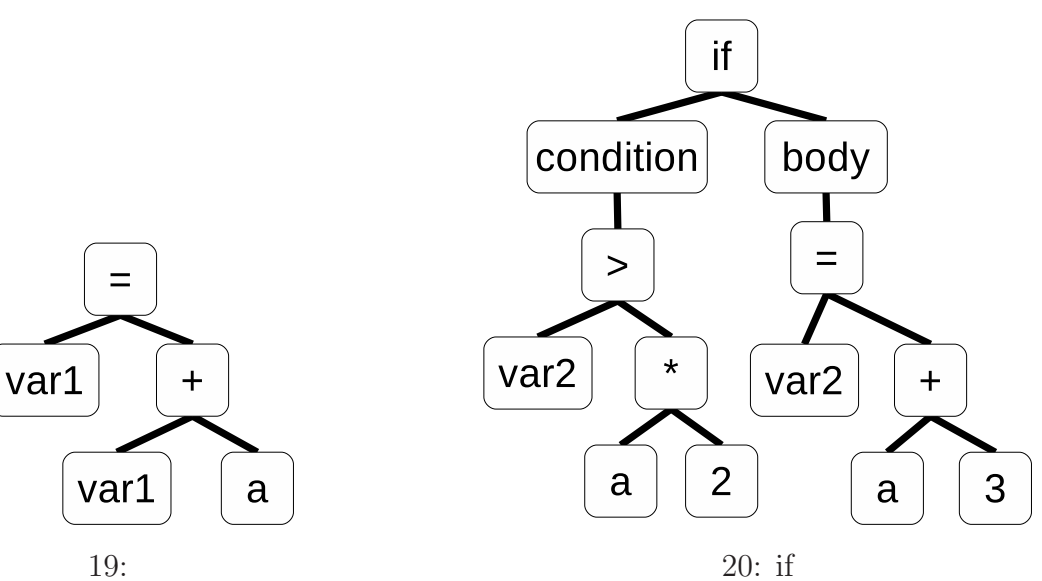

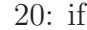

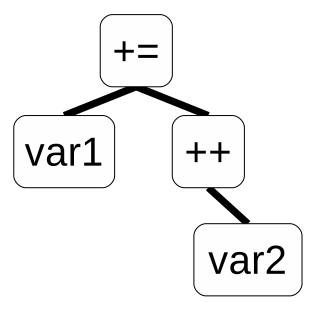

 $21:$ 

 $(2-A)$ 18 5 AST **22** 6 AST **23** 22, 23

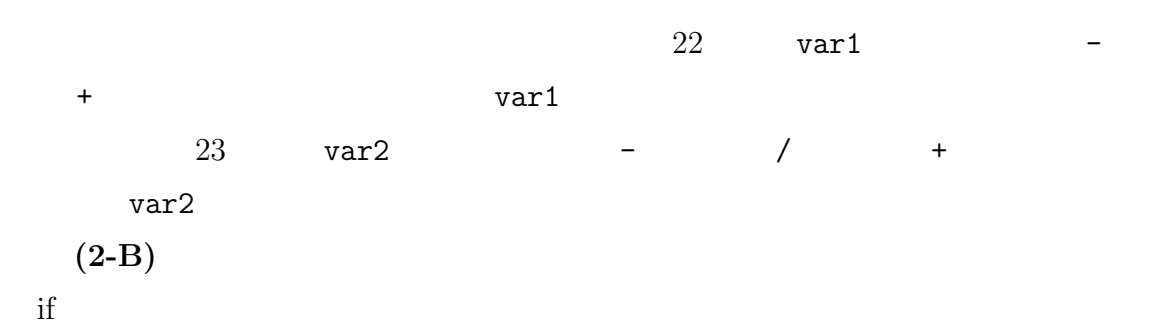

<span id="page-28-0"></span>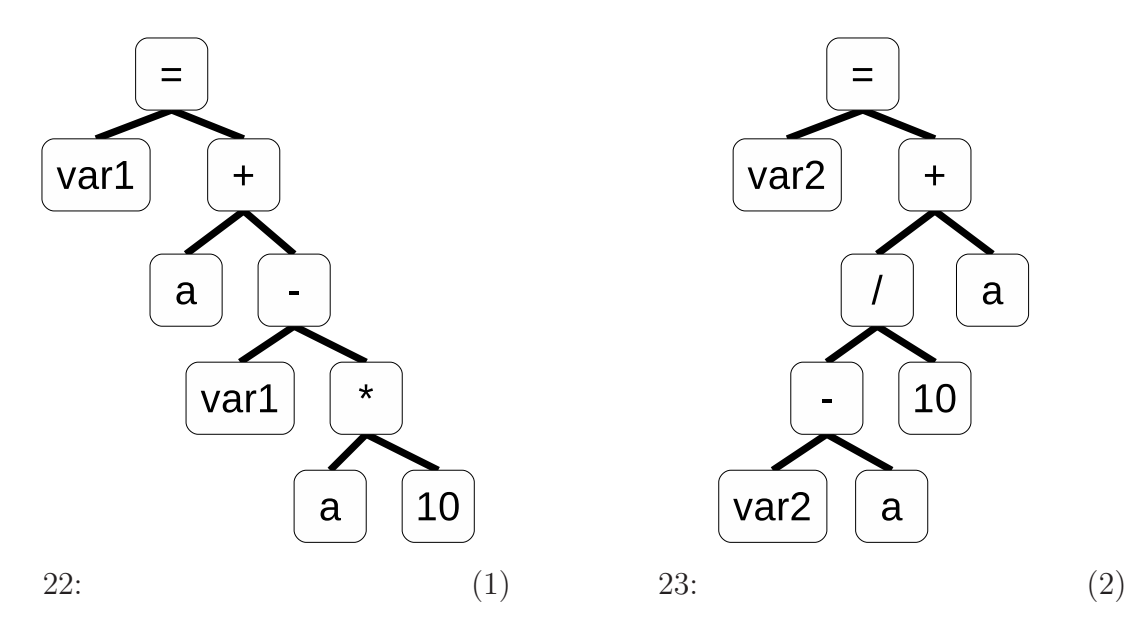

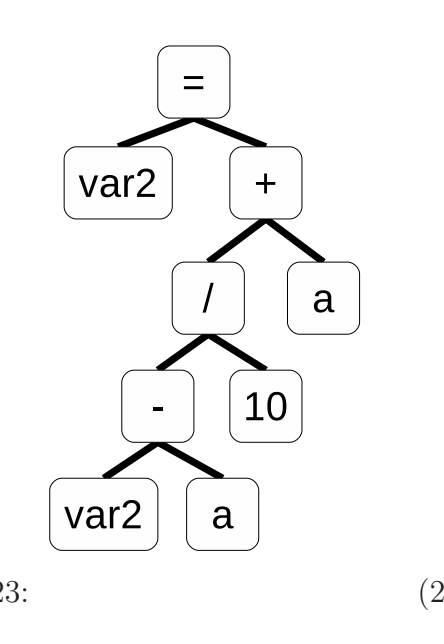

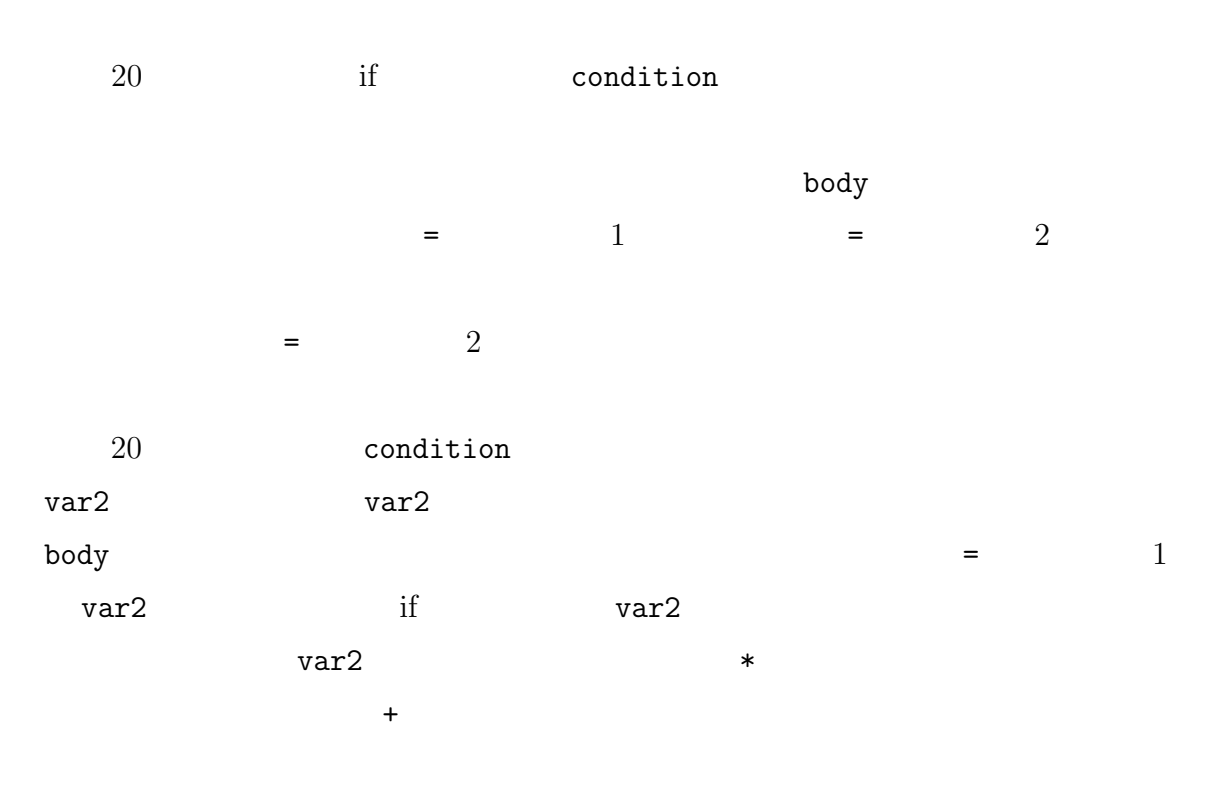

 $(2-C)$ 

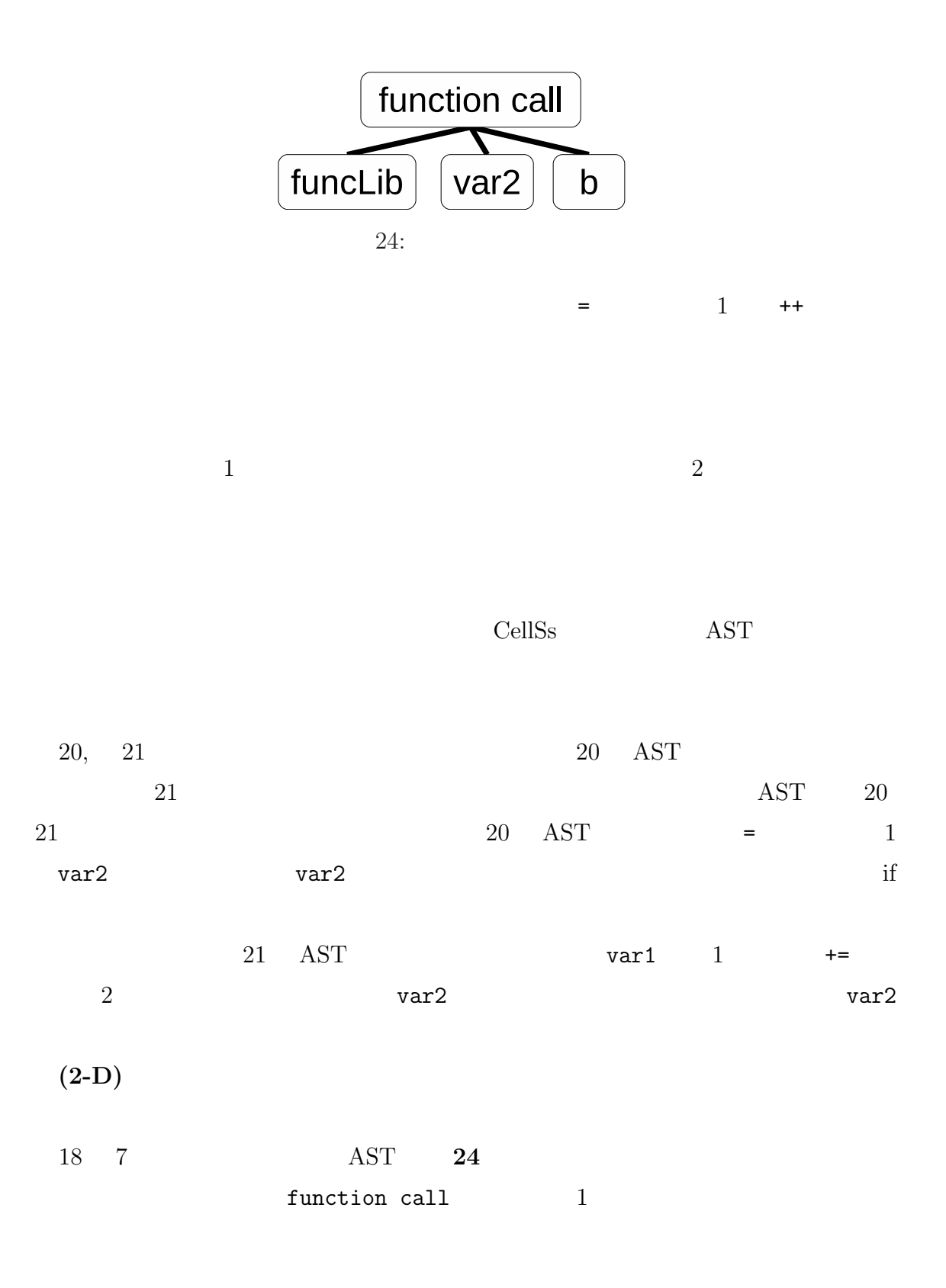

 $\sim$  2

 ${\tt funcLib}$ 

<span id="page-30-0"></span>var2

 $4.3$ 

 $LS$ 

#### $LS$

 $25$  $25$  1-4 StrcutA\_t  $(25, 3)$  StructB<sub>-t</sub>  $(25, 8)$  $StructA_t$  2

```
1 typedef struct {
2 int a;
3 StructB_t *ptr;
4 } StructA_t;
5
6 typedef struct {
7 int b;
8 StructA_t *ptr;
9 } StructB_t;
```
25:

# **5** コード

 $\frac{4}{3}$  $SPE$ 

#### 5.1

 $\text{Cells}$  3  $\text{SPE}$ 列に実行されるプログラムを生成する.CellSs のプリプロセッサによる変換の様子を **26 27 28 26 CellSs** 26 CellSs CellSs 20 [27](#page-32-0) [28](#page-33-0)  $\begin{array}{ccc} \text{Cells} \text{s} & \text{PPE} & \text{SPE} \end{array}$ ラ[ムの](#page-33-0)2[つに変](#page-33-0)換される.PPEプログラムはタスクとして指定された関数以外の部分か  $\texttt{ess start}(\quad 26, 12 \qquad)$  css\_init  $(27, 4)$  css finish $(26, 16)$  $\texttt{css-finish}$  (  $27,9$  )  $(26, 14)$  CellSs  $\texttt{css\_addTask} \hspace{1.3cm} (\quad 27, 7 \qquad ) \hspace{2.5cm} \texttt{css\_addTask}$ css\_parameters css\_parameters

```
1 / /2 #pragma css task input(a[64],b[64]) output(c[64])
3 void mul_64(double *a, double *b, double *c) {
4 for(i = 0; i < 64; i++){
5 c[i] = a[i] * b[i];
6 }
7 }
8
9 int main(void){
10 int A[64][64], B[64][64], C[64][64];
11
12 #pragma css start //13 for(i = 0; i < 64; i++)14 mul_64(A[i], B[i], C[i]);
15 }
16 #pragma css finish //17 }
```

```
26: CellSs
```
 $(27, 6)$  $SPE$  mul 64( 26, 1-7 28, 1- $(6)$  $(6)$  and  $64$  adapter cssgenerated  $(28, 8-11)$ ) SPE CellSs  $\Box$ mul 64 adapter cssgenerated LS  $\texttt{cos}$  parameters  $\texttt{mul}_64$   $(28, 10)$  $4$ 析を含めたいくつかの処理を加える.提案手法の処理のフロー[図を](#page-33-0) **29** に示す.  $\text{Cells}$  3  $\text{3}$  $(1)$   $(2)$  $CellSs$  (3)

```
1 int main(void){
2 int A[64][64], B[64][64], C[64][64];
3
4 \text{css}_\text{unit}(); //
5 for(i = 0; i < loop; i++){
6 \text{css\_parameters}[] = \{ \qquad \}; \qquad \text{/} \text{/}7 css_addTask(css_parameters, 3); //
8 }
9 \csc\text{simish}(); //
10 }
```
#### 27: (PPE )

 $1 / /$ 2 void mul\_64(double \*a, double \*b, double \*c){ 3 for(i = 0; i < 64; i++){ 4 c[i] = a[i] \* b[i]; 5 } 6 } 7 8 // 9 void mul\_64\_adapter\_cssgenerated(css\_paramter\_t \*css\_paramters){ 10 mul\_64(css\_parameters[0],css\_parameters[1],css\_parameters[2]); 11 } 28: (SPE )  $(1)$   $4$  $(2)$ のループからタスクを生成し,CellSs のプリプロセッサで変[換](#page-21-0)可能なコードに変換す cellSs cellSs cellSs cellSs cellSs cellSs cellSs cellSs 200  $\mu$ 

<span id="page-34-0"></span>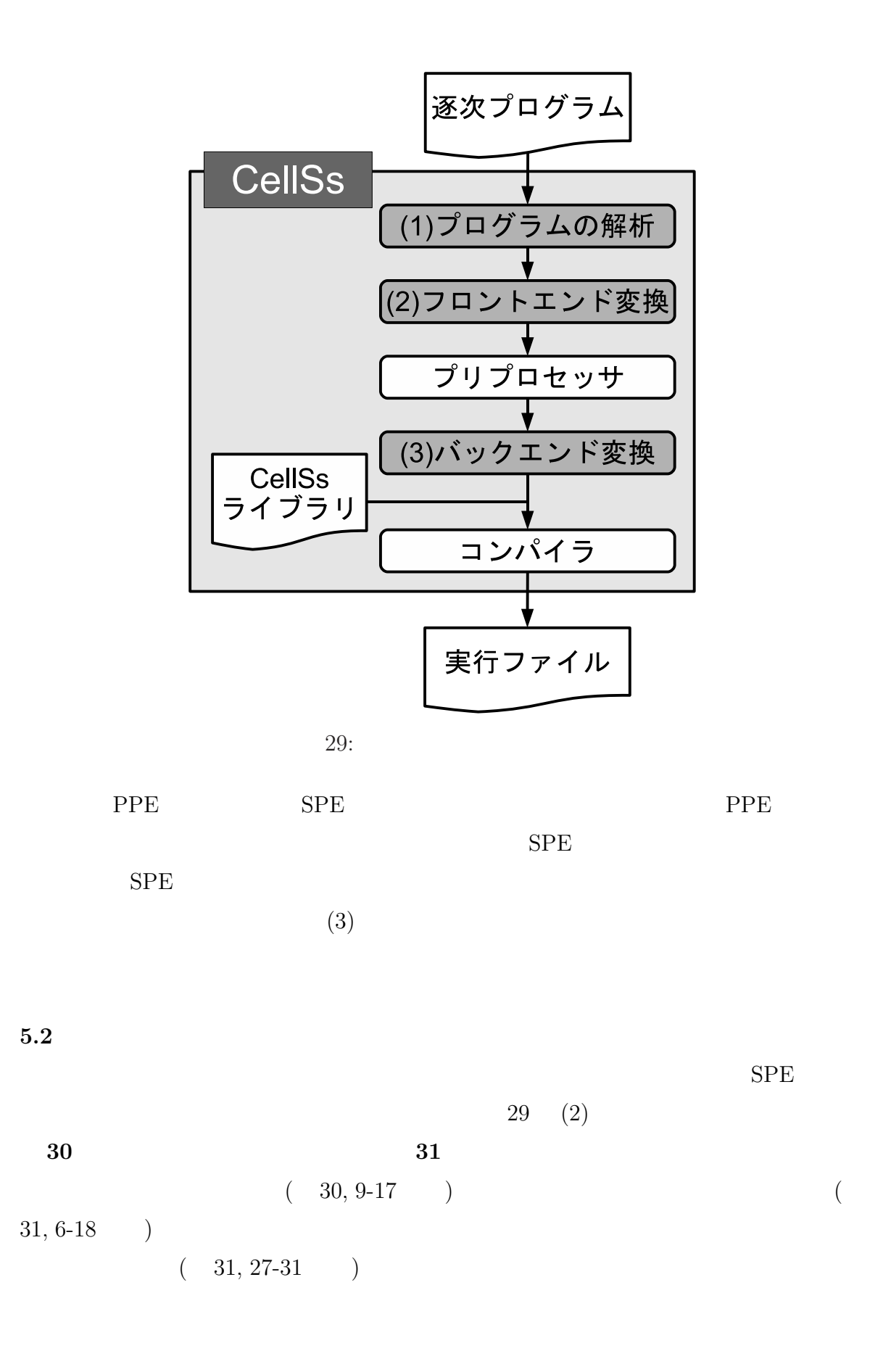

```
1 typedef struct {
2 int tag;
3 int *num;
4 } Threshold_t;
5
6 int main(void){
7 Threshold_t thr.num = malloc(sizeof(int) * length);
8
9 for(i = 0; i < loop; i++){
10 for(j = 0; j < length; j++){
11 if(thr.num[j] < num[i]) {
12 diff++;
13 } else if(thr.num[j] > num[i]){
14 diff--;
15 }
16 }
17 }
18 }
```

```
30:
```

```
thr, num, length, diff
     \text{\textsterling}taskid, \text{\textsterling}ite (31, 7, 8) \text{\textsterling}taskid
\text{...ite} ( 31, 9 )
         (31, 11, 13)\texttt{taskid}) 1 (31, 25)29 ) \overline{\phantom{a}} ite
           (31, 26) LS_CAPA LS
thr num
(30, 7, 31, 21), thr size
```

```
1 typedef struct {
2 int tag;
3 int *num;
4 } Threshold_t;
5
6 #pragma css task input(thr,num[__ite],length,__ite,__taskid) inout(diff)
7 void css_task(Theshold_t *thr, int *num, int length, int *diff,
8 int __taskid, int __ite){
9 for(i = -ite* - taskid; i < -ite* (-taskid+1); i++)10 for(j = 0; j < length; j++){
11 if(thr->num[j] < num[i - _{-}]ite*_{\_taskid} \{
12 (*diff)++;
13 } else if(thr->num[j] > num[i - __ite*__taskid]){
14 (*diff) --;15 }
16 }
17 }
18 }
19
20 int main(void){
21 Threshold_t thr.num = malloc(sizeof(int) * length);
22 __thr_size = sizeof(Threshold_t) + sizeof(int) * length;
23
24 #pragma css start
25 __taskid = 0;
26 _{-}ite = (LS_CAPA - (_{-}thr_size + sizeof(int)*4)) / sizeof(int);
27 for(i = 0; i <= loop - __ite; i+=__ite){
28 css_task(&thr, &num[i], length, &diff, __taskid, __ite);
29 __taskid++;
30 }
31 css_task(&thr, &num[i], length, &diff, __taskid, loop % __ite);
32 #pragma css finish
33 }
```
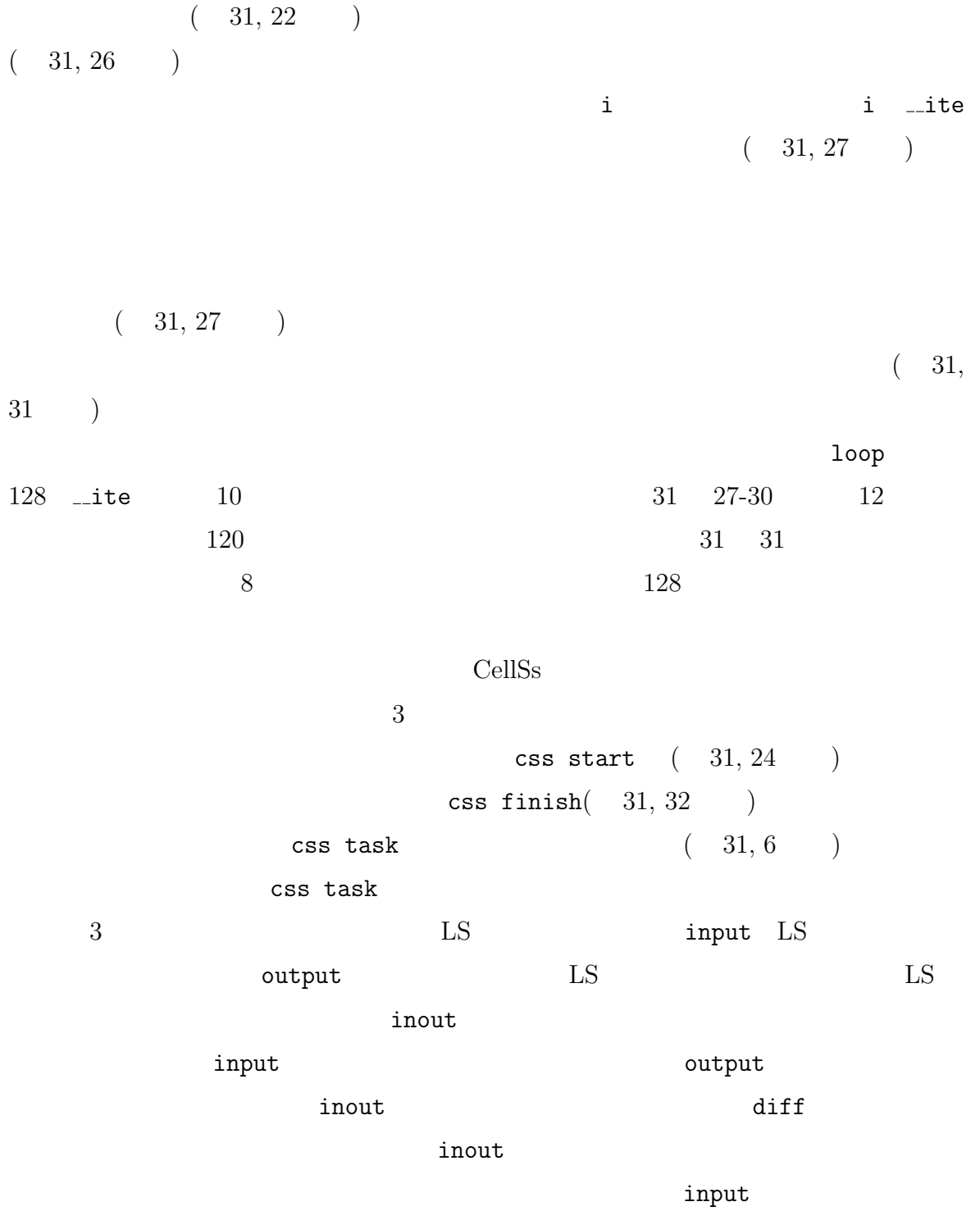

```
1 / /2 #pragma css task input(piece,original) inout(reduction)
3 void __aggregate_diff_spe(int *piece, int *reduction, int *original){
4 //
5 *reduction += *piece - *original;
6 }
7
8 / /9 void __aggregate_diff_ppe(int *piece, int *reduction, int *original){
10 //
11 __aggregate_diff_spe(piece, reduction, original);
12 }
```

```
32:
```
 $5.3$ 

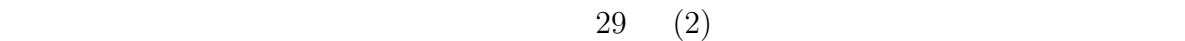

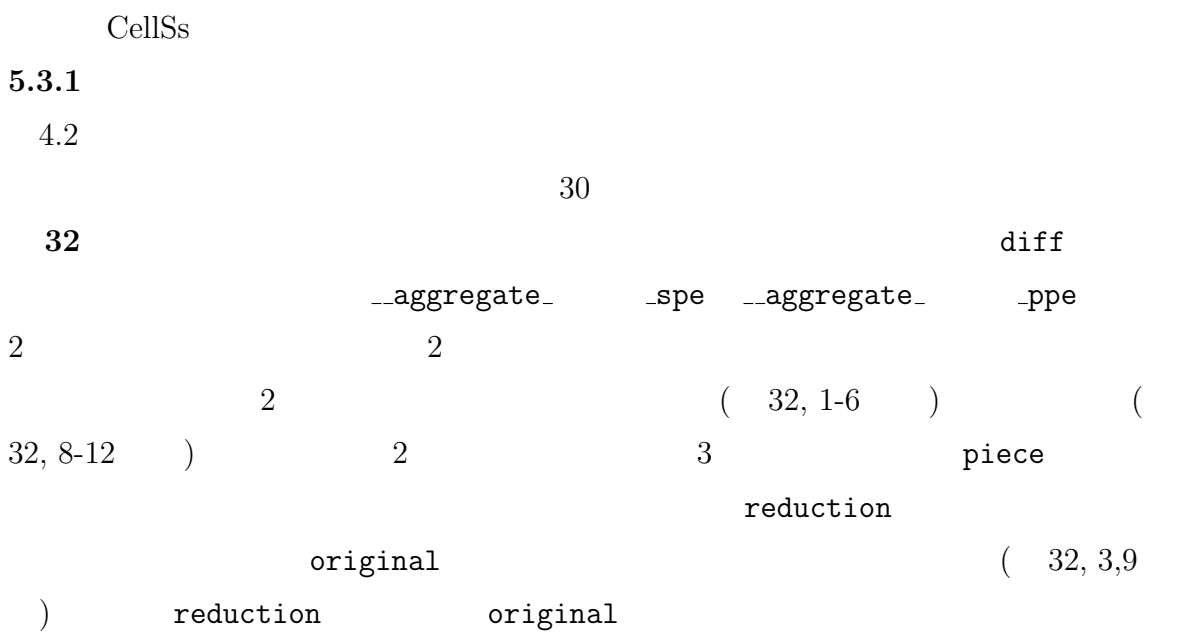

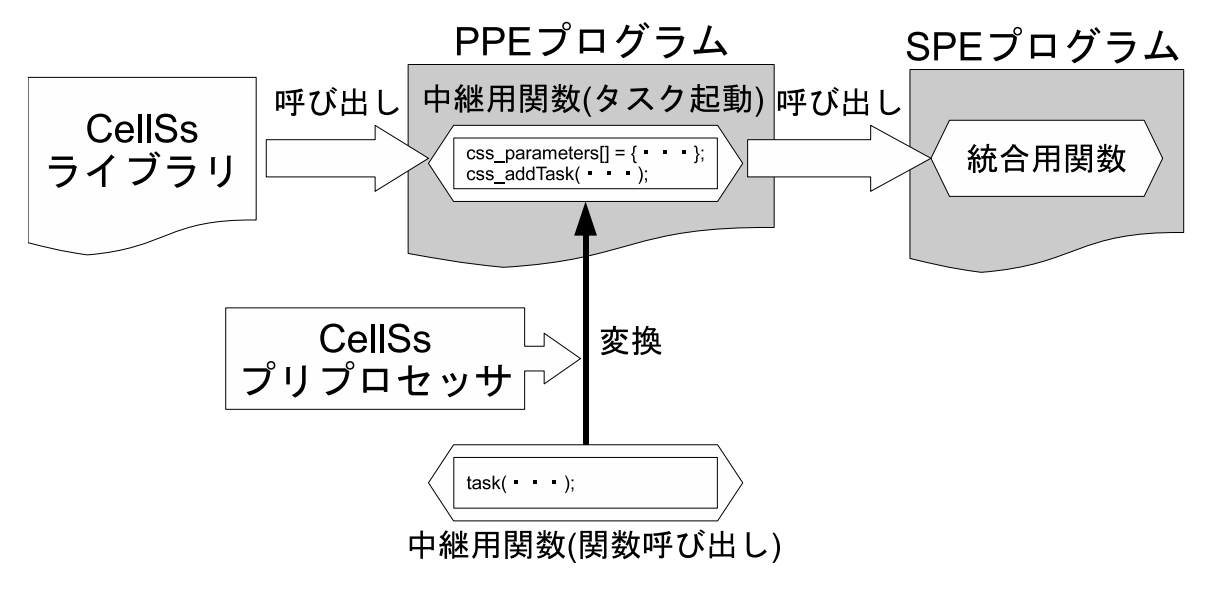

 $33:$ 

 $\mathrm{diff}$ 

 $(31, 12, 14)$   $(32, 5)$  diff

piece original

reduction  $SPE$ 

 $\csc$  task  $(32, 2)$ 

CellSs  $\Box$ 

 $\text{Cells}$ s  $SPE$ 

CellSs  $\alpha$ 

 $33$ す様子を示す.生成した中継用関数を PPE プログラム中に挿入し,それを CellSs のプ

# 5.3.2 CellSs

 $5.3.1$ 

 $\operatorname{CellsSs}$ 

 $\operatorname{CellSs}$ 

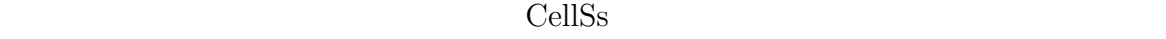

 $\text{CellsS}$ 

 $($  $\overline{\mathcal{O}}$ 

 $\mathrm{CellsS}$ 

 $\text{Cells}$ 

するコードを生成するようにする. **34** に,拡張した引数情報管理用の構造体の宣言

 $31$ 

 $34$  length diff

 $(34, 3-7)$  CellSs

 $2$ 

```
1 / /2 typedef struct {
3 void *address; //
4 size_t size; //5 long direction; //
6 int reduction_flag; //7 void *aggr_p; //
8 } css_parameter_t;
9
10 css_parameter_t css_parameters[];
11 \text{cs}-parameters = { ...,//
12 {klength, sizeof(int), INPUT, 0, NULL},
13 {kdiff, sizeof(int), INOUT, 1, __aggregate_diff_ppe},
14 … };
```

```
34:
```
 $(34, 11-14)$ ーン<br>CellSs

 $4.2$ 

NULL NULL  $\det G$ 

の結果を自動的に統合するように,CellSs のランタイムライブラリを拡張する.CellSs

 $\texttt{length}$ 

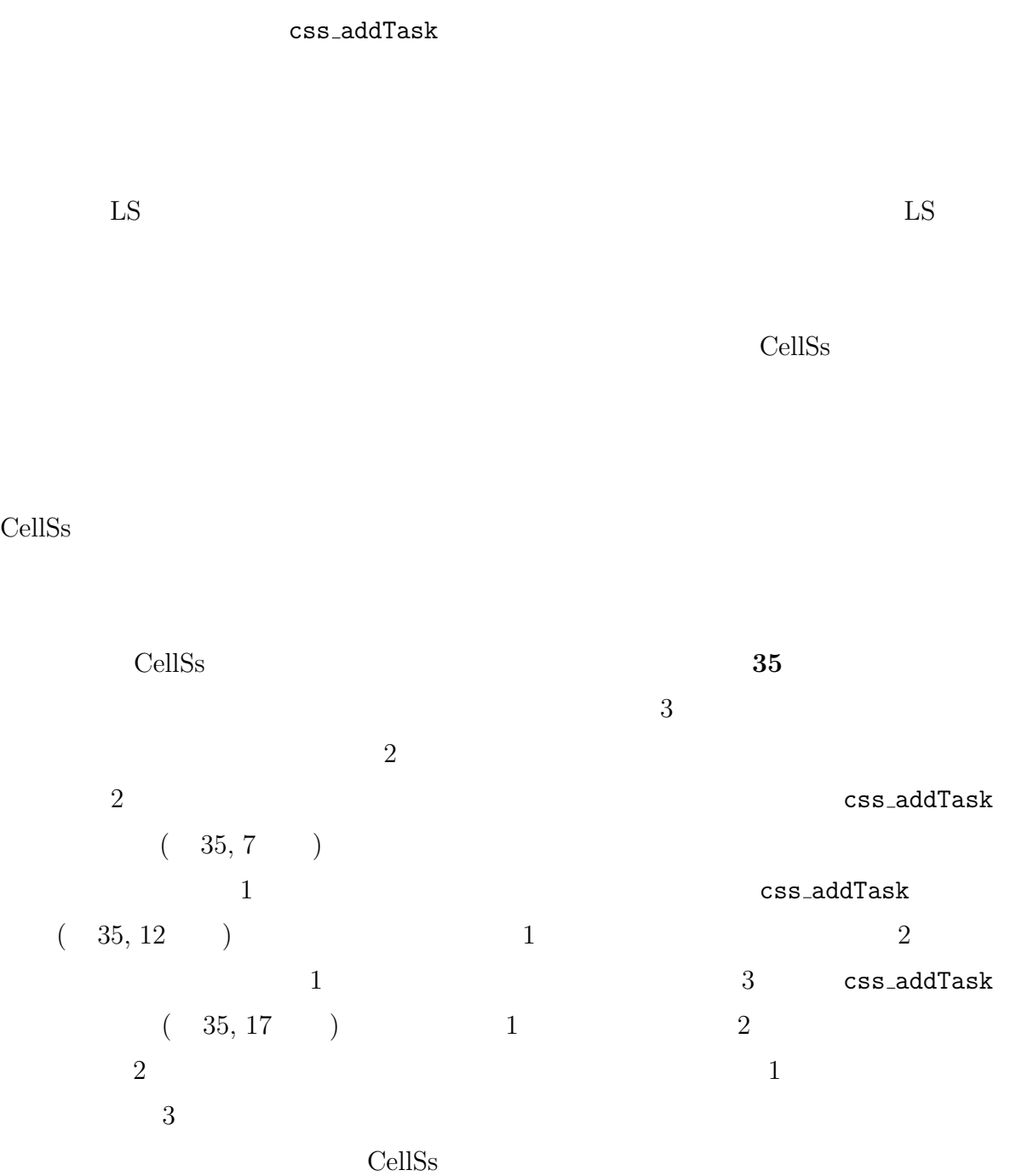

 $\label{eq:cellSS} \text{Cells}$ 

```
1 int main(void){
2 \csc\text{is}3
4 / / 15 \text{css\_parameters}[] = \{\{\&a[0], \text{sizeof(int)}, \text{INOUT}, 0, 0\},\}6 {&b[0], sizeof(int), INOUT, 1, __aggregate_b_ppe}};
7 css_addTask(css_parameters, 2);
8
9 // 210 \text{css\_parameters}[] = \{\{\&a[0], \text{sizeof(int)}, \text{INOUT}, 0, 0\},\}11 {kb[1]}, sizeof(int), INOUT, 1, __aggregate_b_ppe}};
12 css_addTask(css_parameters, 2);
13
14 / / 315 \text{css\_parameters}[] = \{ \{ \&a[1], \text{sizeof(int)}, \text{INOUT}, 0, 0 \}, \}16 {kb[0]}, sizeof(int), INOUT, 1, __aggregate_b_ppe}};
17 css_addTask(css_parameters, 2);
18
19 css_fiish();
20 }
```
 $35:$ 

すようにライブラリを拡張する.CellSs において,各タスクの結果はリスト構造で管

 $SPE$ 

元の変数に書き戻す.以上の拡張により,CellSs のランタイムライブラリ内でリダク

<span id="page-44-0"></span>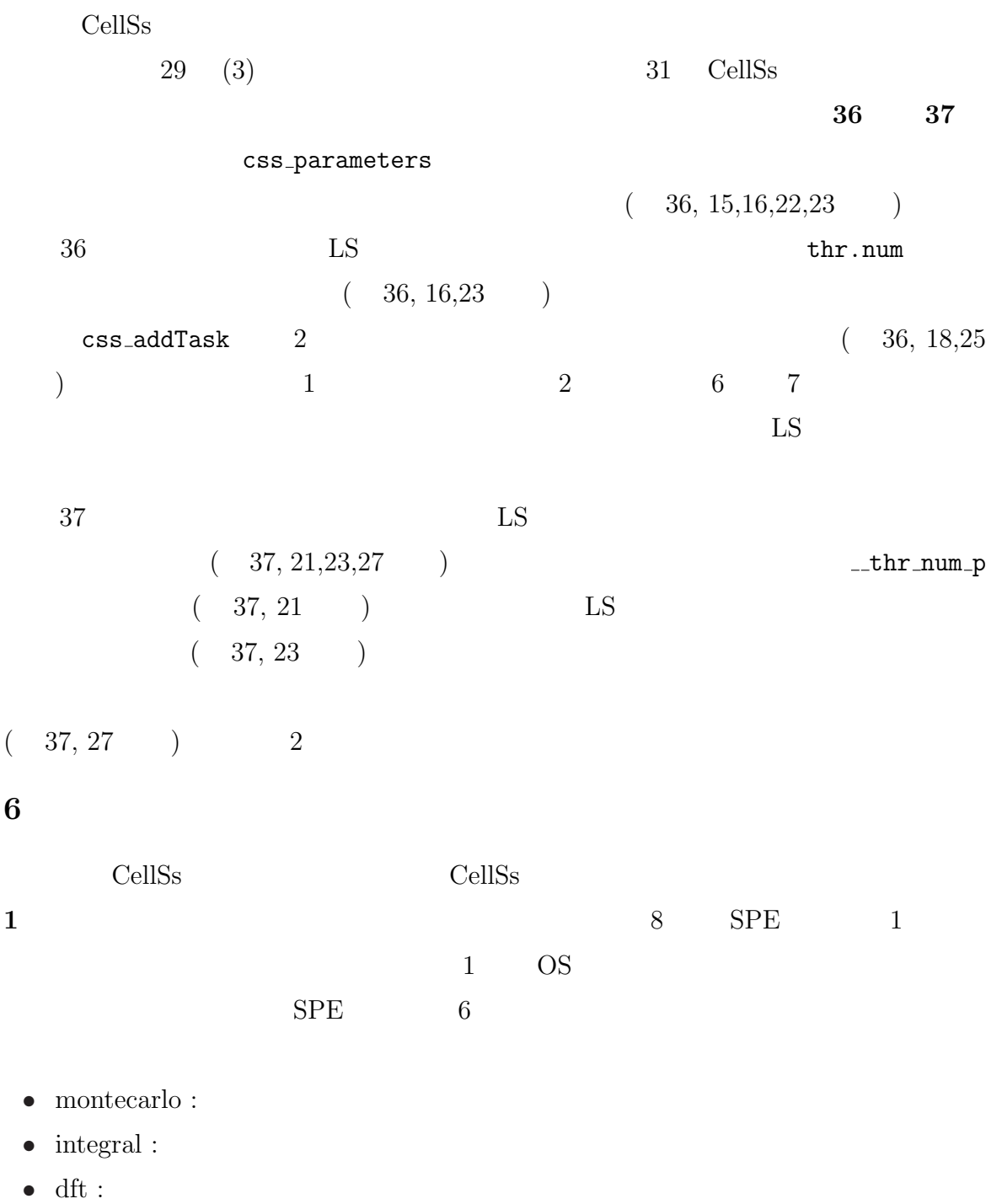

- $\bullet \quad {\rm matmul}$  :
- $lu$  :  $LU$
- $\bullet~$  optical<br>flow :

```
1 typedef struct {
2 int tag;
3 int *num;
4 } Threshold_t;
5
6 int main(void){
7 Threshold_t thr.num = malloc(sizeof(int) * length);
8 __thr_size = sizeof(Threshold_t) + sizeof(int) * length;
9
10 css_init();
11 _{-}taskid = 0;
12 _{-} ite = (LS_CAPA - (_{-}thr_size + sizeof(int)*4)) / sizeof(int);
13 for(i = 0; i <= loop - __ite; i+=__ite){
14 //
15 css_parameters[7] = {&thr, &num[i], length,
16 \& diff, __taskid, __ite, thr.num};
17 // 2
18 css_addTask(css_parameters, 7);
19 __taskid++;
20 }
21 // \frac{1}{2}22 css_parameters[7] ={&thr, &num[i], length,
23 &diff, __taskid, loop % __ite, thr.num};
24 / / 225 css_addTask(css_parameters, 7);
26 css_finish();
27 }
```

```
1 typedef struct {
2 int tag;
3 int *num;
4 } Threshold_t;
5
6 void css_task(Theshold_t *thr, int num[], int length, int *diff,
7 int __taskid, int __ite) {
8 for(i = -ite * - taskid; i < -ite * (-task + 1); i++)9 for(j = 0; j < length; j++){
10 if(thr>\nsum[j] < num[i - _{-}]te*_taskid]){
11 (*diff)++;
12 } else if(thr->num[j] > num[i - __ite*__taskid]){
13 (*diff)--;
14 }
15 }
16 }
17 }
18
19 void css_task_adapter_cssgenerated(css_paramter_t *css_paramters){
20 //
21 __thr_num_p = css_parameters[0]->num;
22 / / LS23 css_parameters[0]->num = css_parameters[6];
24 css_task(css_parameters[0],css_parameters[1],css_parameters[2]
25 css_parameters[3],css_parameters[4],css_parameters[5]);
26 // \frac{1}{2} // \frac{1}{2} // \frac{1}{2} // \frac{1}{2} // \frac{1}{2} // \frac{1}{2} // \frac{1}{2} // \frac{1}{2} // \frac{1}{2} // \frac{1}{2} // \frac{1}{2} // \frac{1}{2} // \frac{1}{2} // \frac{1}{2} // \frac{1}{2} // \frac{1}{2} // \frac{127 css_parameters[0]->num = __thr_num_p;
28 }
```
 $37:$  (SPE  $)$ 

<span id="page-47-0"></span>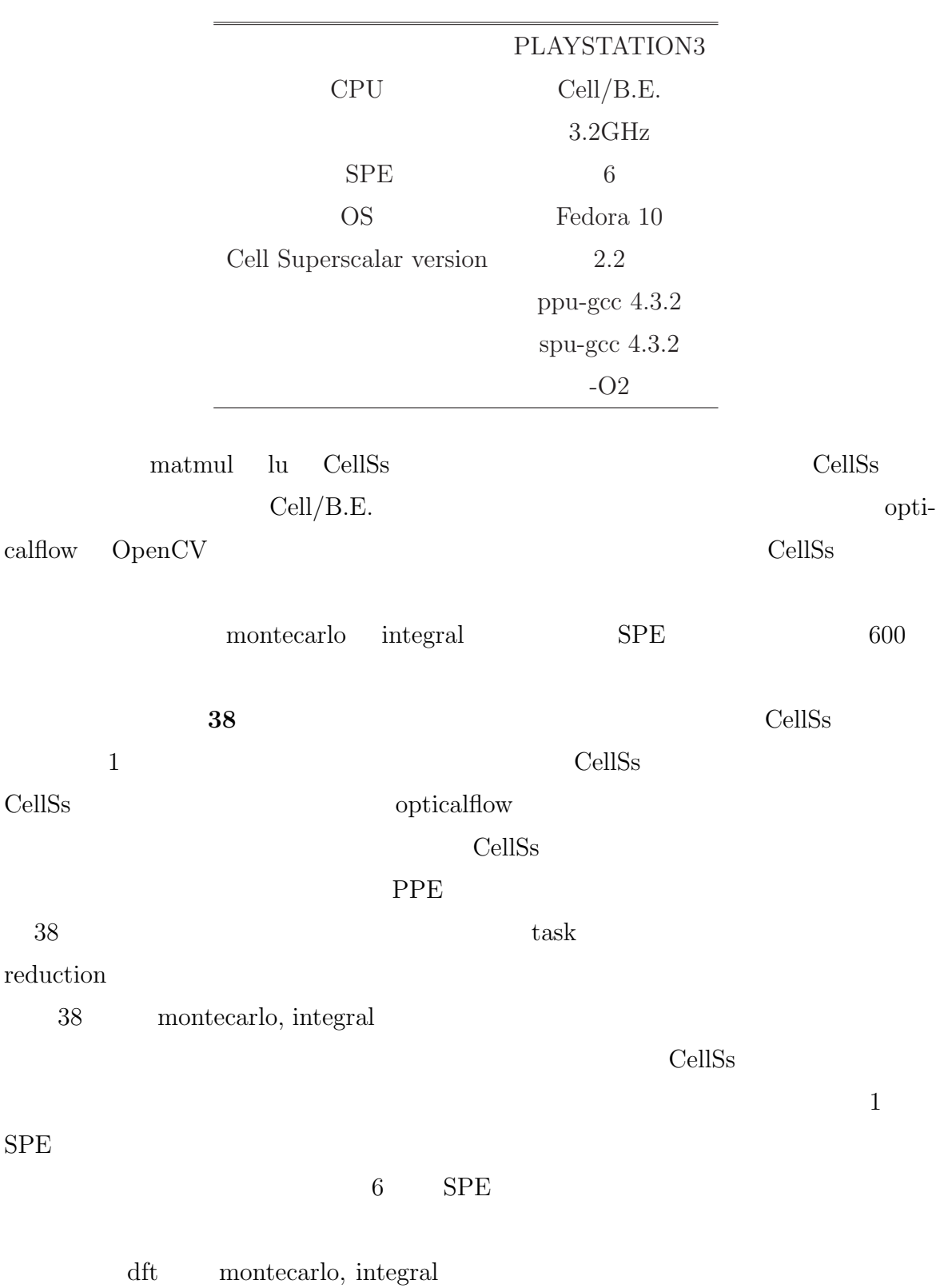

<span id="page-48-0"></span>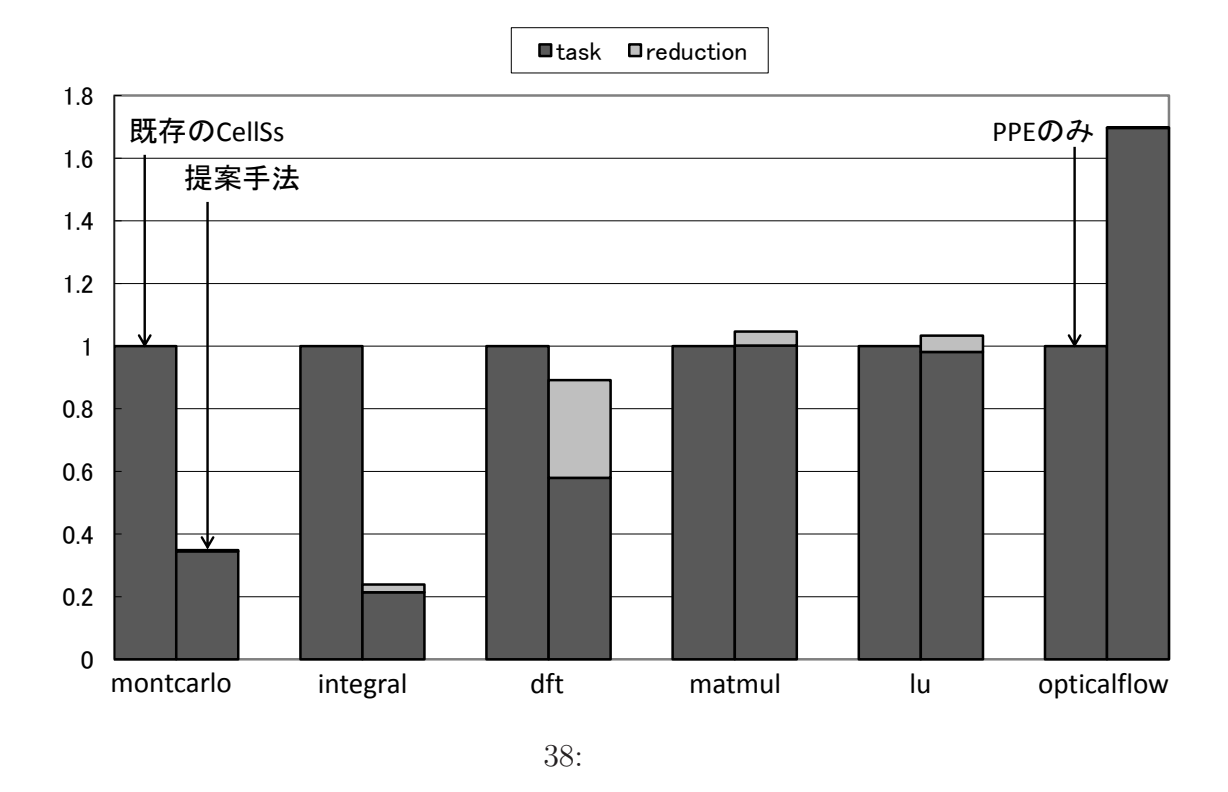

dft montecarlo, integral  $6$  SPE

montecarlo, integral

 $1$ 

 $\begin{minipage}{0.9\linewidth} \mbox{montecarlo, integral} \hspace{1cm} 600 \hspace{1cm} \mbox{dft} \end{minipage}$ 

 $80,000$ 

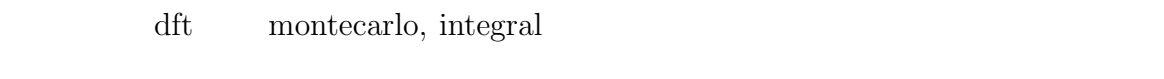

のタスクの間にのみ依存関係が存在する.そのため,既存の CellSs を使用する場合で

mutmul, lu mont-

carlo, integral, dft

 $6$  SPE  $\blacksquare$ 

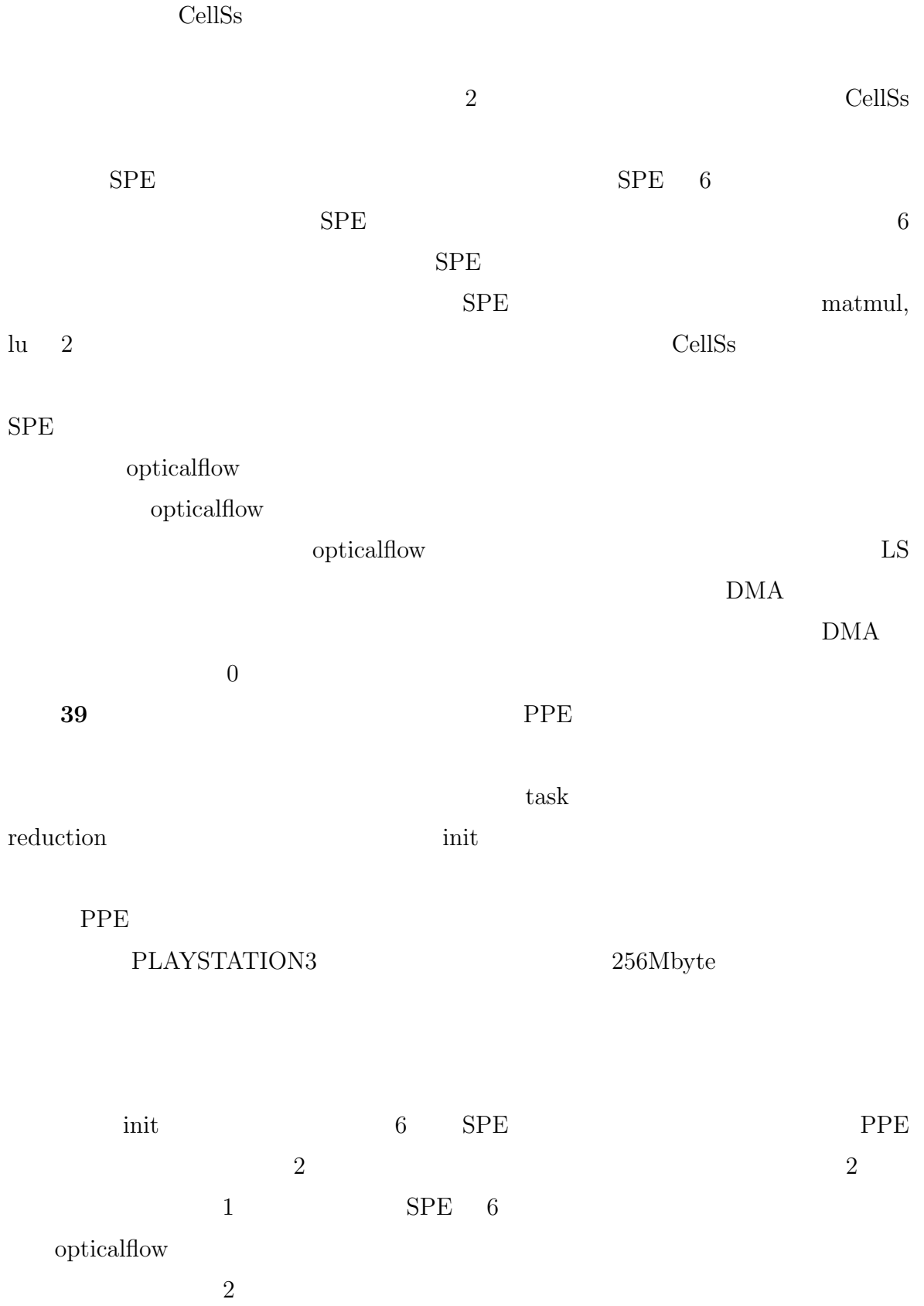

<span id="page-50-0"></span>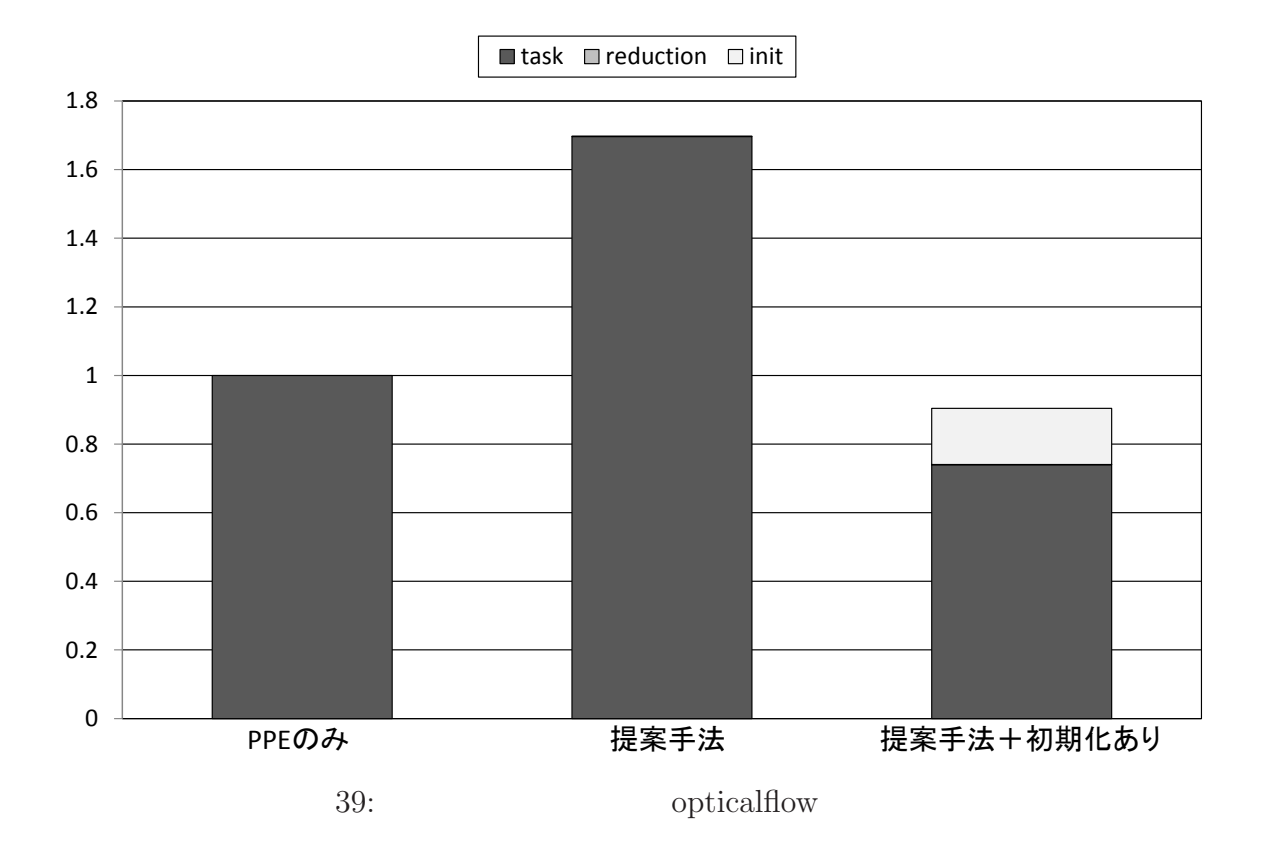

 $1$  SPE 2

opticaloflow

 $\mathrm{CellsS}$ 

**7** 関連研究

### Cell/B.E.

Cell/B.E.

(Intel Threading Building Blocks) $[8]$  OpenMP

OpenMP[7] Intel TBB

 $TBB$  $TBB$  API

```
ラムを記述できる.しかし,既存の CellSs と同様に,プログラマが並列に実行される
```
# Cell/B.E.

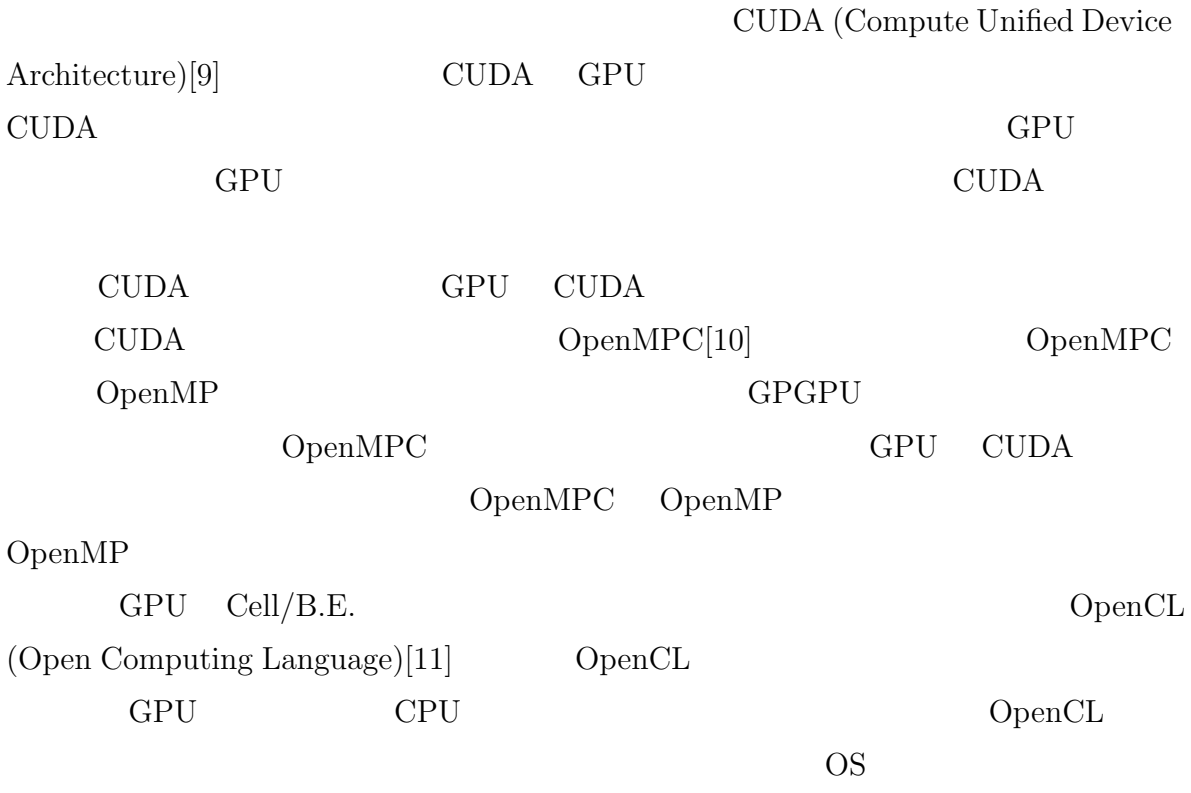

 $\label{eq:open} {\rm OpenCL}$ 

<span id="page-52-0"></span>**8** 

 $\label{eq:cell} \text{Cell}/\text{B.E.} \qquad \qquad \text{CellSS}$ <u>CellSs</u>  $3$   $1$  $SPE$  2 CellSs て  $4.1$  $3$  $\text{CellsS}_\text{S}$ 

 $Cell/B.E.$ 

 $opticalflow$  SPE

49

- <span id="page-53-0"></span>[1] Sony Computer Entertainment: *Cell Broadband Engine Architecture*, 1.01 edition (2006).
- [2] Bellens, P., M.Perez, J., M.Badia, R. and Labarta, J.: CellSs: a Programing Model for the Cell BE Architecture (2006).
- [3] Fixstars Corporation: CTK: Cell ToolKit Library, http://cell.fixstars.com/ctk/.
- [4] Fixstars Corporation: OpenCV on the Cell, http://cell.fixstars.com/opencv/ index.php/OpenCV\_on\_the\_Cell.
- [5] Bradski, G. and Kaehler, A.: *Learning OpenCV: Computer Vision With the OpenCV Library*, O'Reilly & Associates Inc (2008).
- [6] Intel Corp.: *Open Source Computer Vision Library* (2001).
- [7] Dagum, L. and Menon, R.: OpenMP: an Industry Standard API for Shared-Memory Programming, *IEEE Computational Science and Engineering*, Vol. 5 (1998).
- [8] Intel Corporation: *Intel(R) Threading Building Blocks Reference Manual*, 1.9 edition (2008).
- [9] NVIDIA Corp.: *NVIDIA CUDA Programming Guide*, 2.0 edition (2008).
- [10] Lee, S. and Eigenmann, R.: OpenMPC: Extended OpenMP Programming and Tuning for GPUs, *SC'10: Proceedings of the 2010 ACM/IEEE conference on Supercomputing*, IEEE press (2010).
- [11] Khronos OpenCL Working Group: *The OpenCL Specifiction*, 1.0 edition (2009).